# **Module 8 Partie 1 - Programme de nutrition supplémentaire**

### TABLE DES MATIÈRES

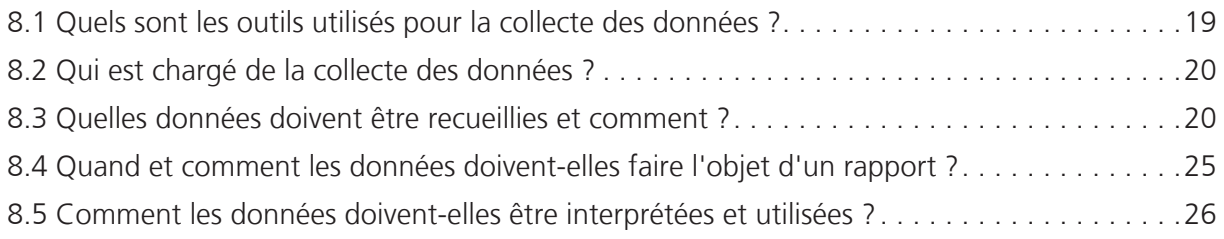

### GUIDES ILLUSTRÉS

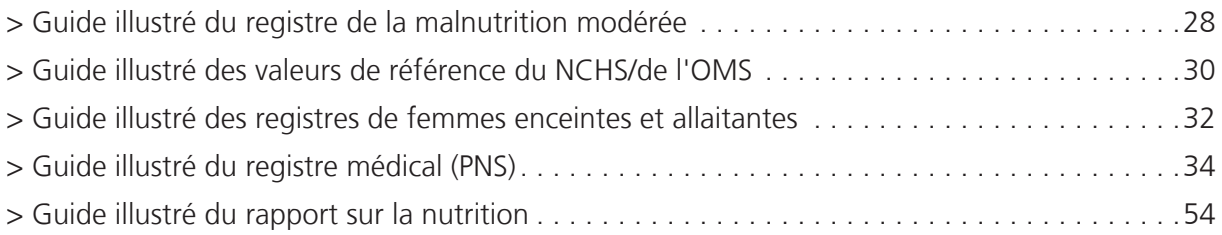

# Programme de nutrition supplémentaire

### INTRODUCTION

Ce module décrit les normes de surveillance pour les groupes à risque nutritionnel suivants, auxquels s'adresse le plus souvent la supplémentation nutritionnelle dans les opérations menées pour les réfugiés :

- 1. Enfants présentant une malnutrition modérée
- 2. Femmes enceintes et allaitantes
- 3. Cas médicaux

Les types, objectifs et critères de chaque PNS doivent être clairement définis et normalisés pour tous les prestataires de soins de chaque pays (voir la case Éléments nationaux à prendre en compte). L'admission et la sortie des bénéficiaires du programme seront fondées sur des critères acceptés sur le plan international, tels que le rapport taille-poids (score Z ou % de la médiane) et/ ou le critère MUAC (circonférence de la partie supérieure du bras). Il existe de nombreux types de PNS et les critères d'admission et de sortie sont très variables. Les critères recommandés sur le plan international sont présentés dans ce manuel.

### 8.1 QUELS SONT LES OUTILS UTILISÉS POUR LA COLLECTE DES DONNÉES ?

Les outils de collecte des données utilisés pour le PNS sont indiqués ci-dessous. Leur classement est le suivant :

### Outils primaires

Les sources de données primaires sont essentielles à la surveillance de routine au sein du SIS et sont indispensables au calcul des indicateurs. C'est sur elles que reposent les conseils et la formation prodigués dans ce manuel. Elles sont détaillées dans les Guides illustrés, disponibles à la fin de ce module.

### Outils secondaires

Les sources de données secondaires possèdent des fonctions importantes au sein du SIS mais ne sont pas directement utilisées dans le calcul des indicateurs. Elles jouent un rôle crucial dans la prise de décisions cliniques adaptées et dans la promotion de la qualité du service proposé et des performances. Elles sont décrites dans les cases d'information du texte de base.

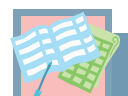

### **> Outils de collecte des données et de surveillance**

#### **Programme de nutrition supplémentaire**

Outils primaires

1. Registre de la malnutrition modérée

- 2. Registre des femmes enceintes et allaitantes
- 3. Registre médical
- 4. Rapport sur la nutrition

Outils secondaires

1. Carte rationnaire PNS

2. Carte d'enregistrement PNS

3. Carte chemin de la santé

4. Carte de soins prénataux

5. Valeurs de référence du NCHS/de l'OMS

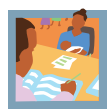

### 8.2 QUI EST CHARGÉ DE LA COLLECTE DES DONNÉES ?

Il incombe au personnel du programme de nutrition supplémentaire (PNS) d'inscrire tous les bénéficiaires dans un registre et de veiller à ce que les informations soient mises à jour à chaque consultation. Chaque membre du personnel doit comprendre comment enregistrer chaque consultation de façon exacte et veiller à noter ces informations de façon nette et lisible.

À la fin de chaque semaine, le superviseur en nutrition doit coordonner la compilation du rapport hebdomadaire sur la nutrition et vérifier que les données des sections respectives sont complètes et présentées en temps et en heure. Le superviseur de la nutrition est également chargé d'assurer la maintenance des registres et le remplissage des dossiers chaque jour.

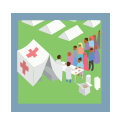

### 8.3 QUELLES DONNÉES DOIVENT ÊTRE RECUEILLIES ET COMMENT?

### 8.3.1 Registre de la malnutrition modérée

**> Au moment de l'admission**, des informations d'identification de base doivent être enregistrées et un code d'identification unique doit être attribué à chaque enfant. Le même code sera utilisé pendant toute l'admission (y compris pendant le transfert vers un PNT ou NTBC). Cet identifiant doit également être enregistré sur la carte chemin de la santé (voir la section « Outils secondaires : carte chemin de la santé ») afin de faciliter le référencement des admissions du registre à chaque ### **> Éléments nationaux à prendre en compte**

#### **Quels sont les types de programme de nutrition supplémentaire (PNS), leurs objectifs et leurs critères ?**

Chaque programme de nutrition supplémentaire (PNS) doit être conçu en fonction de la situation nutritionnelle sur le terrain. Les types, objectifs et critères de chaque programme varient d'un pays à l'autre, mais ils doivent tous rester cohérents avec le cadre commun des directives UNHCR/PAM relatives aux programmes nutritionnels sélectifs.

Les ressources ne sont généralement pas suffisantes pour venir en aide à tous les groupes vulnérables d'une population ; il est donc indispensable d'identifier certains groupes pour leur donner la priorité. Cette approche peut être mise en œuvre par l'intermédiaire de deux types d'interventions de supplémentation nutritionnelle :

- supplémentation nutritionnelle de survie, dans laquelle une ration alimentaire de supplémentation est fournie à toutes les personnes appartenant à un groupe identifié comme vulnérable (les enfants de moins de cinq ans ou les femmes en âge de procréer, par exemple) pendant une période définie, de façon à éviter la détérioration de l'état nutritionnel.
- supplémentation nutritionnelle ciblée, dans laquelle une ration alimentaire de supplémentation est fournie de façon ciblée à certains membres de groupes vulnérables, dont les besoins ne sont pas satisfaits par la ration générale (femmes enceintes, femmes allaitantes ou enfants de moins de cinq ans souffrant de malnutrition modérée, par exemple).

Des PNS ciblés ne doivent être déployés qu'après la réalisation effective ou prévue d'enquêtes anthropométriques, et seulement dans le cas où les causes sous-jacentes de malnutrition modérée sont traitées simultanément.

Les objectifs et critères de chaque PNS doivent être clairs et documentés depuis le début de leur mise en œuvre dans un protocole de nutrition. Ils doivent être normalisés pour tous les partenaires et être mis à la disposition du personnel des centres de nutrition de chaque camp. Pour chaque groupe de population visé par le programme, le protocole doit définir les éléments suivants :

- critères d'admission, de sortie, de transfert et de clôture
- régime alimentaire\*
- protocole de traitement médical\*\*

\* Dans les régions à forte prévalence de certaines maladies (ex. : VIH/SIDA), le régime alimentaire doit particulièrement veiller à la quantité et à la qualité des aliments de supplémentation distribués.

\*\* Le protocole de traitement médical doit inclure la délivrance d'anti-helminthiques, de suppléments en vitamine A et de vaccinations. La fourniture de ces services doit tenir compte de la capacité des services de santé existants.

consultation. Les définitions des catégories d'admission au PNS pour les enfants de moins de 5 ans sont présentées dans le tableau 1 ci-dessous.

**> À chaque consultation ultérieure**, la taille et/ou la mesure MUAC (circonférence de la partie supérieure du bras) doit être enregistrée, en fonction des critères d'admission/sortie utilisés. Le paramètre taille/longueur doit être enregistré à l'admission et à la sortie et, chez les enfants, une fois par mois si possible.

**> Au moment de la sortie**, il convient de calculer le nombre de semaines écoulées entre l'admission et la sortie pour tous les enfants du PNS présentant une malnutrition modérée initiale. Un calendrier doit être utilisé, surtout si cette période est longue et s'étend sur plus d'un mois. La durée inclut la semaine de l'admission et la semaine de la sortie. La durée recommandée du séjour pour les enfants

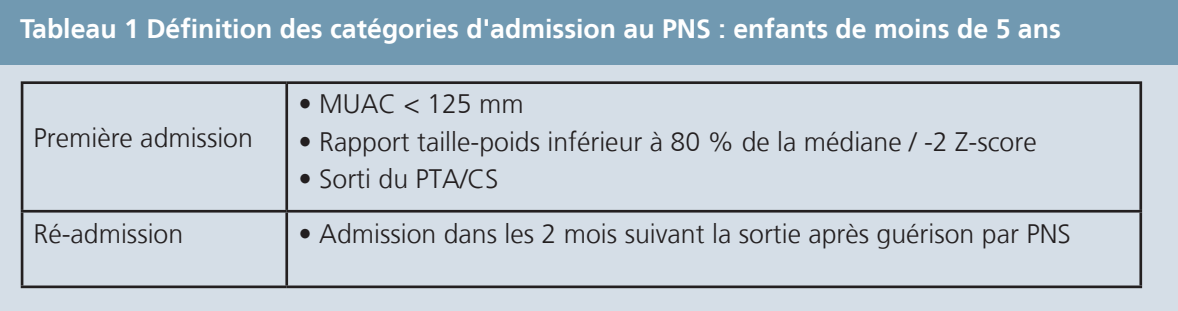

du PNS présentant une malnutrition modérée est de 12 semaines. Par conséquent, chaque page du registre est suffisante pour enregistrer la totalité de la durée du séjour. Si cette durée dépasse 12 semaines, la semaine 13 doit être enregistrée sur ligne disponible suivante. Le même numéro de code d'identification doit être utilisé et un commentaire explicatif doit être ajouté à la ligne initiale. La durée du séjour doit être calculée pour toutes les sorties de malnutrition mais ne doit être rapportée que pour les enfants réfugiés de moins de 5 ans dont la sortie a été couronnée de succès (voir 8.4 Quand et comment les données doivent-elles faire l'objet d'un rapport ?).

Le motif de sortie doit être indiqué pour chaque entrée dans le registre. Seuls les motifs indiqués dans la légende de chaque page du registre doivent être enregistrés. Les définitions des catégories de sortie du PNS pour les enfants de moins de 5 ans sont présentées dans le tableau 2 ci-contre.

Un Guide illustré des registres du PNS et un descriptif des informations à enregistrer est disponible à la fin de ce module.

### 8.3.2 Registre des femmes enceintes et allaitantes

**> Au moment de l'admission**, des informations d'identification de base doivent être enregistrées et le numéro prénatal de chaque mère doit être inscrit dans un registre fondé sur les données de la carte prénatale (voir Outils secondaires : carte prénatale, dans le Module 9). La date de la première consultation doit être enregistrée par rapport à l'âge gestationnel chez les femmes enceintes et par rapport au nombre de semaines après l'accouchement chez les femmes allaitantes. Pour garantir que les dates de sortie prévues soient comparables, il est essentiel de noter précisément la date de la première consultation. Les définitions des catégories d'admission au PNS pour les femmes enceintes et allaitantes sont présentées dans le tableau 3 ci-contre.

**> À chaque consultation ultérieure**, la date de présence et/ou la mesure MUAC doit être enregistrée. Pour les femmes enceintes, ces dates permettront de suivre la grossesse jusqu'à l'accouchement. Pour les mères allaitantes, elles permettront de suivre la période après l'accouchement jusqu'au moment de la sortie.

**> Au moment de la sortie**, il convient de noter la durée du séjour et le motif de sortie.

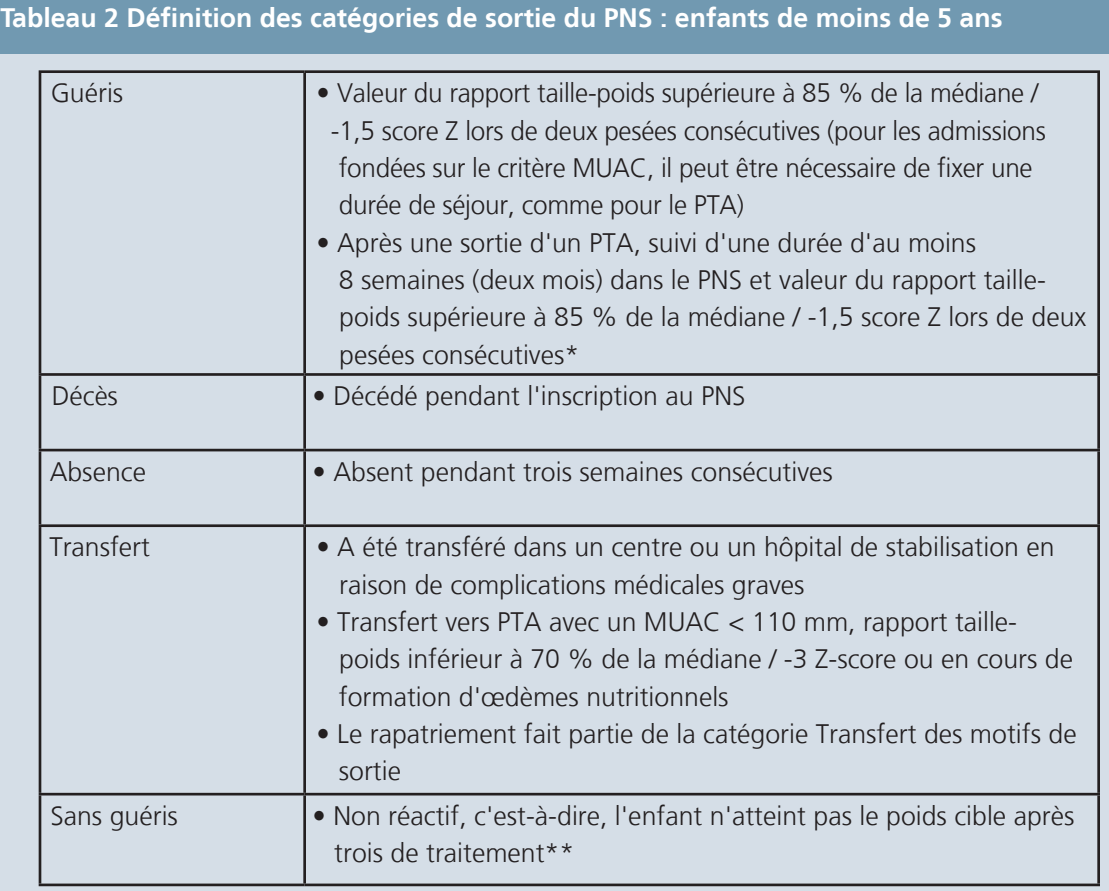

\* Toutes les sorties de PTA doivent être adressées au PNS, pour un séjour minimum de deux mois (ou plus si les critères de sortie de PNS ne sont pas atteints à ce moment-là). Les admissions fondées sur les critères MUAC peuvent également nécessiter une durée de séjour minimum comme critère de sortie.

\*\* Avant ce moment-là, les enfants doivent avoir été suivis à domicile et être hospitalisés pour des examens, le cas échéant. Les enfants sortis non-guéris doivent être renvoyés chez eux avec un suivi attentif des agents de santé communautaires. Ils pourront être réadmis dans le PNS / PTA s'ils répondent à nouveau aux critères d'admission. Aucun enfant considéré comme non guéri ne doit sortir si son MUAC est toujours <115 mm.

#### **Tableau 3 Définitions des catégories d'admission au PNS : femmes enceintes et allaitantes**

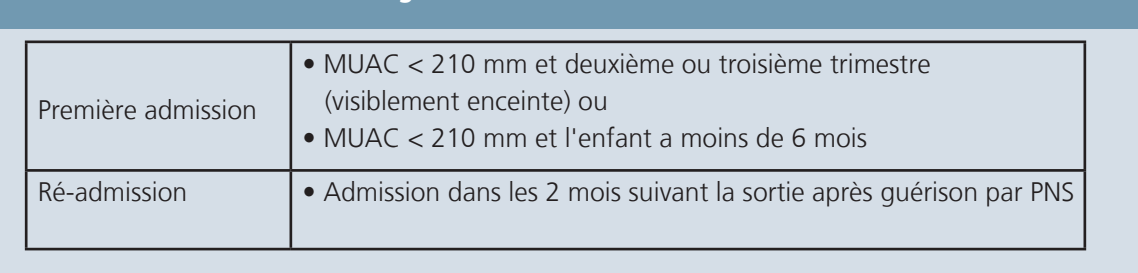

Le motif de sortie doit être indiqué pour chaque entrée dans le registre. Seuls les motifs indiqués dans la légende de chaque page du registre doivent être enregistrés. Les définitions des catégories de sortie du PNS pour les femmes enceintes et allaitantes sont présentées dans le tableau 4 cidessous.

# **Tableau 4 Définitions des catégories de sortie de PNS : femmes enceintes et allaitantes**

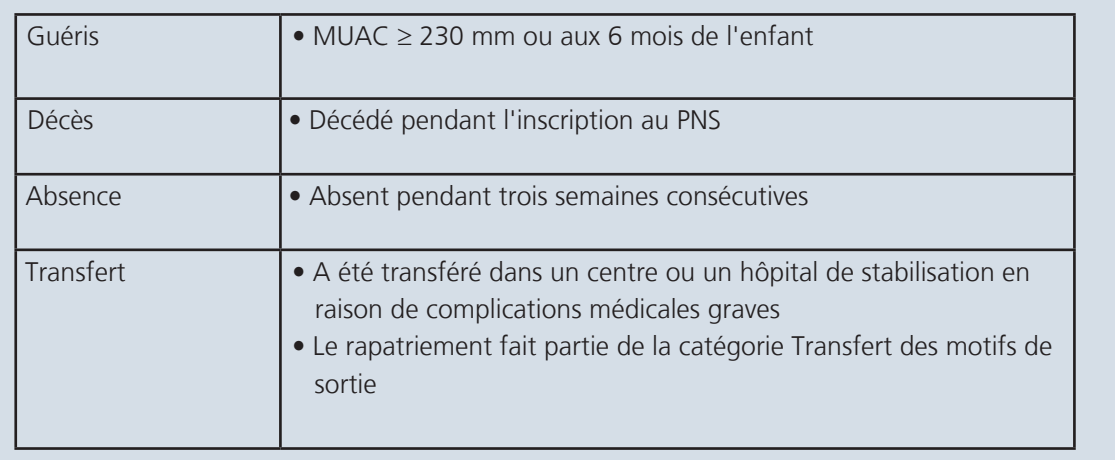

#### 8.3.3 Registre médical

Des personnes autres que celles répondant aux critères anthropométriques définissant la malnutrition peuvent également participer au programme de supplémentation nutritionnel. Le SIS devra donc être ajusté en fonction du nombre et des types de cas inclus dans cette catégorie (voir la case ci-contre Éléments nationaux à prendre en compte). Les critères d'éligibilité pour chaque groupe doivent être objectifs et définis explicitement dans le protocole de nutrition national.

**> Au moment de l'admission**, tous les cas d'admissions médicales doivent avoir fait l'objet d'un enregistrement des informations d'identification de base et reçu un code d'identification unique (sauf en ce qui concerne les personnes vivant avec le VIH/SIDA, voir ci-dessous). Il est conseillé de tous les consigner dans le même registre médical.

**> À chaque consultation**, enregistrer la date de présence. D'autres informations (telles que le poids, l'IMC, le taux d'hémoglobine) peuvent être enregistrées en fonction des critères d'admission. La capacité maximale de chaque registre peut atteindre au maximum un an d'admission. Si la durée du séjour est supérieure à un an, le début de la deuxième année doit être enregistré sur la prochaine ligne disponible. Le même numéro de code d'identification doit être utilisé et un commentaire explicatif doit être ajouté à côté du motif de sortie sur la ligne initiale de saisie.

**> Au moment de la sortie**, le motif de sortie doit être spécifié. Seuls les motifs indiqués dans la légende de chaque page du registre doivent être enregistrés.

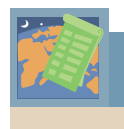

### **> Éléments nationaux à prendre en compte**

#### **Quelles sont les catégories d'admission médicale au PNS ?**

#### **a. Anémie modérée**

Les critères d'admission et de sortie doivent être fondés sur la mesure objective du taux d'hémoglobine. L'évolution vers les critères de sortie doit faire l'objet d'une étroite surveillance à chaque consultation ; le taux d'hémoglobine doit être mesuré à chaque semaine d'admission.

#### **b. TB**

Les critères d'admission et de sortie pour les patients atteints de tuberculose doivent être délimités dans le temps et être fondés sur une phase du traitement médical. La date de la présence doit être enregistrée chaque semaine et, en raison des besoins nutritionnels accrus de ces patients, il convient de surveiller également le poids et/ou l'indice de masse corporelle (IMC).

#### **c. VIH/SIDA**

Pour des raisons de confidentialité, le nom et l'adresse des personnes séropositives ne seront pas enregistrés dans le registre. Les numéros de code CDV ou PTME seront utilisés à la place (pour plus de détails sur la protection de la confidentialité des informations de santé, voir le Module 10 : VIH/SIDA).

Les personnes séropositives reçoivent souvent une supplémentation nutritionnelle pendant longtemps, parfois toute leur vie. La date de chaque consultation doit être saisie à chaque semaine d'admission. Les mesures de poids/IMC doivent également être surveillées périodiquement pendant l'admission ; tous les mois ou tous les trimestres, par exemple.

#### **d. Autres (y compris handicapés)**

Les critères d'admission et de sortie doivent être aussi objectifs que possible pour les personnes appartenant à cette catégorie ; le motif d'admission doit toujours être précisé dans le registre. La date doit être enregistrée à chaque consultation ainsi que d'autres variables comme le poids/ l'IMC, en fonction du motif d'admission.

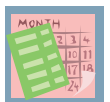

### 8.4 QUAND ET COMMENT LES DONNÉES DOIVENT-ELLES FAIRE L'OBJET D'UN RAPPORT ?

À la fin de chaque semaine, le rapport sur la nutrition doit être compilé à partir des registres PNS.

 Les dates de chaque semaine de rapport sont indiquées dans le Calendrier d'établissement de rapports. Il est important que tout le personnel soit au fait de ces dates et que des copies du calendrier soient distribuées dans tous les centres de nutrition.

Le superviseur en nutrition est chargé de compléter le rapport. Il est essentiel qu'un rapport hebdomadaire soit établi dans chaque centre de nutrition afin de calculer avec précision le ratio de bénéficiaires de chaque unité. Le tableau conserve le total du nombre enregistré au début et à la fin de chaque semaine. Il doit être mis à jour en fonction des admissions et des sorties enregistrées au cours de la période du rapport. Un Guide illustré du rapport sur la nutrition est disponible à la fin du module.

Le personnel du centre de nutrition doit comprendre l'objectif de cette collecte d'informations. Chaque entrée doit être soigneusement extraite des registres, pour être classée de façon appropriée par âge (< 5 ans, ≥ 5 ans), sexe, statut (réfugié ou ressortissant) et motif d'admission. Le formulaire de rapport hebdomadaire contient également des « cases vierges » pour permettre aux programmes de personnaliser les motifs d'admission. Des exemples de catégories pouvant être surveillées grâce à ces « cases vierges » sont fournis dans la case Éléments nationaux à prendre en compte. Ces paramètres doivent être déterminés en accord avec les autres organismes de santé afin de garantir la cohérence des informations et de pouvoir les comparer pour chaque action menée au niveau national.

 Lors du report des informations du registre, la durée du séjour ne doit être rapportée que pour enfants réfugiés de moins de cinq ans dont la sortie a été couronnée de succès. Ceci est essentiel pour garantir le calcul et l'interprétation exacte de l'indicateur.

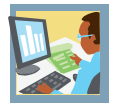

### 8.5 COMMENT LES DONNÉES DOIVENT-ELLES ÊTRE INTERPRÉTÉES ET UTILISÉES ?

Le formulaire de rapport disponible au format Excel correspond à la première étape de saisie des données sur informatique. Si les ressources le permettent, les formulaires de rapport papier peuvent être saisis sur informatique chaque semaine. La base de données regroupe alors automatiquement ces rapports sous forme de rapport mensuel, composé de 4 ou 5 rapports hebdomadaires (selon le calendrier d'établissement des rapports). Si les données ne peuvent pas être saisies sur informatique chaque semaine, elles doivent être compilées manuellement à l'aide d'une calculatrice, puis saisies sur informatique à la fin de chaque mois. D'autres informations sur la gestion des données sont fournies dans le chapitre 3 de ce manuel.

Les indicateurs de PNS sont présentés ci-dessous. Chaque indicateur est classé en fonction des cinq objectifs clés du SIS, décrits dans le chapitre 1 de ce manuel. Un résumé de chaque indicateur, accompagné de la formule, des unités d'expression et de la norme correspondants (le cas échéant), est fourni à la section « Normes et indicateurs » de ce manuel.

Il est indispensable que le personnel sache comment sont calculés ces indicateurs et comprenne leur mode d'utilisation dans l'évaluation des performances du programme et dans le processus de prise de décisions sur la santé publique. Le CD-ROM livré avec ce manuel propose un exercice qui indique, à l'aide d'exemples de données, comment calculer et interpréter les indicateurs.

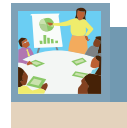

# **> Résumé des indicateurs**

### **Programme de nutrition supplémentaire**

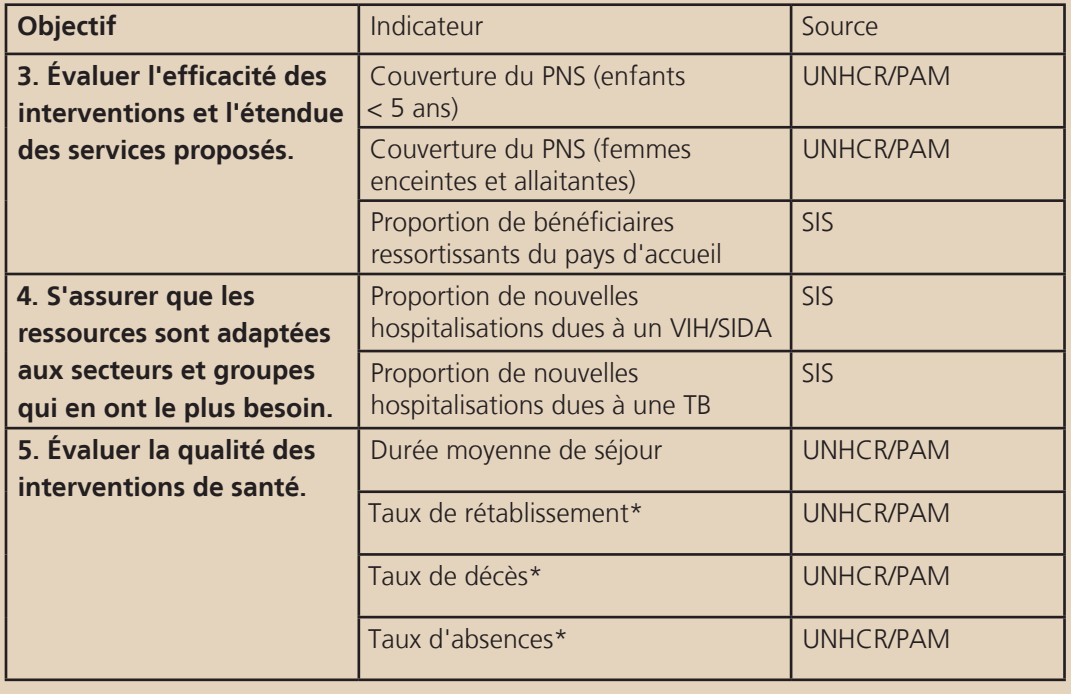

\* Classé en fonction du statut, réfugié ou ressortissant

### **> Guide illustré du registre de la malnutrition modérée**

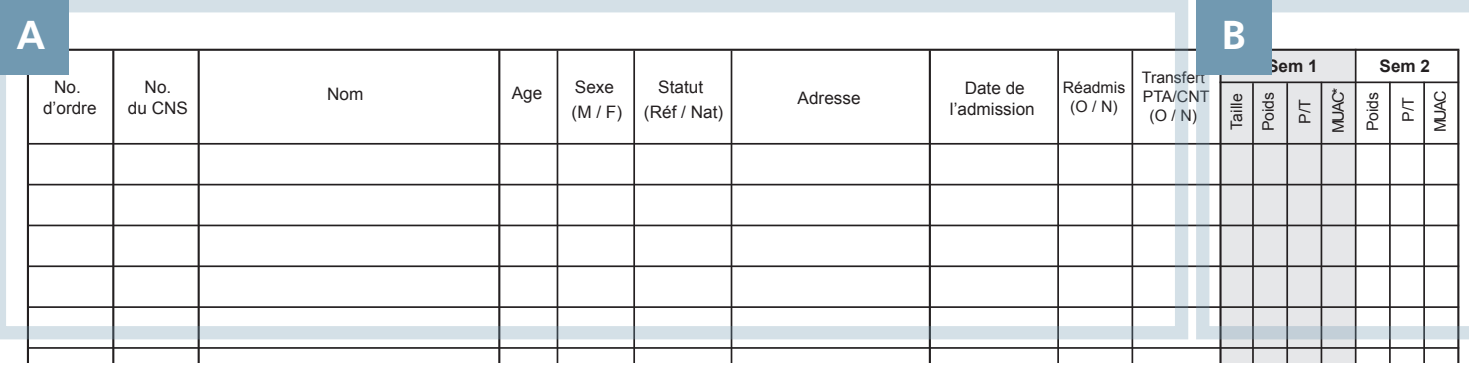

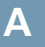

### **A ENREGISTREMENT** :

#### N° de série :

> Indiquer le numéro de séquence dans le registre.

#### N° PNS :

> Entrer un numéro d'identification unique.

#### Nom :

> Indiquer le nom.

#### Âge :

> Indiquer l'âge (en années/mois).

#### Sexe :

> Spécifier Masculin (M) / Féminin (F).

#### Statut :

Registre de malnutrition modérée > Classer comme Réfugié (Réf.) / Ressortissant (Ress.).

#### Adresse :

> Indiquer l'adresse du camp (Réfugié) / Village le plus proche (Ressortissant).

#### Date de la consultation :

> Indiquer la date (jj/mm/aa).

#### Ré-adm. :

> Spécifier Oui (O) en cas de précédente admission / Non (N) s'il s'agit d'une première admission.

#### De PTA/CNT :

> Spécifier Oui (O) si transfert depuis PTA/CNT / Non (N) si admission directe depuis SCA/communauté

### ANTÉCÉDENTS D'HOSPITALISATION :

Chaque semaine pendant l'hospitalisation :

#### 1. Taille :

> Entrer la taille / la longueur (cm)

#### 2. Poids

> Entrer le poids (kg)

#### 3. Rapport taille-poids

> Utiliser les tableaux de référence du NCHS/de l'OMS pour calculer le score Z du rapport taillepoids ou le % de la médiane

critères d'admission/sortie (par ex.,  $<$  -2 ZS  $/$  < 80%; Entrer la valeur définissant la plage supérieure des  $< -3$  ZS/ $< 70\%$ )

#### 4. Circonférence de la partie supérieure du bras (MUAC)

> Indiquer la valeur du MUAC (mm)

#### REMARQUES

La taille doit être mesurée toutes les 4 semaines. La mesure la plus récente doit être utilisée pour calculer le score Z ou le % de la médiane dans la période d'intervalle.

Le terme « longueur » est généralement utilisé pour les enfants de moins de 85 cm, et « taille » pour les enfants de plus de 85 cm.

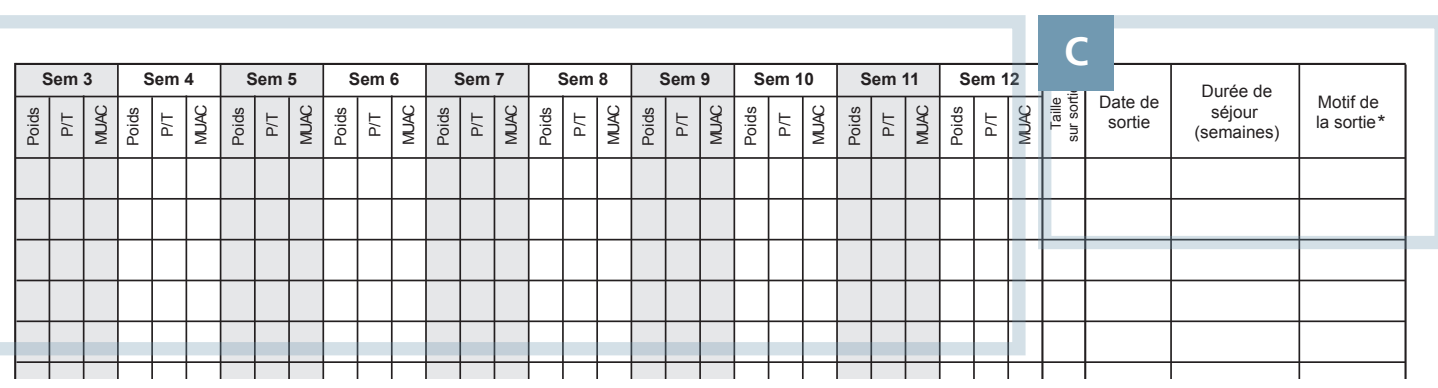

### **C**

### DÉTAILS DE LA SORTIE :

#### Taille à la sortie :

> Entrer la taille / la longueur à la sortie (cm).

#### Date de la sortie :

> Indiquer la date (jj/mm/aa).

#### Durée du séjour :

> Entrer le nombre de semaines entre l'admission et la sortie.

#### Motif de la sortie :

> Spécifier le motif de la sortie, en utilisant les options fournies en légende.

**1.** Transfert / Non guéri. **1.** Absence **3.** Absence **4.** Absence **4.** Sans guéri. Enregistrer comme Sorti guéri / Décès / Absence /

#### REMARQUES

L'admission et la sortie de tous les enfants du programme seront fondées sur des critères acceptés internationalement, tels que le rapport taille-poids (% de la médiane ou score Z) ou le critère MUAC.

Dans les pays utilisant ces critères, on fournira les valeurs de référence du NCHS/de l'OMS pour interpréter les mesures anthropométriques des enfants mal nourris.

Transfert / Non quéri. Transfert du bras 8.1 Centre du bras 8.1 Centre du bras 8.1 Centre du bras 8.1 Centre du Le personnel des centres de nutrition pourra disposer des tableaux de référence du NCHS/de l'OMS et devra savoir les utiliser et les appliquer correctement (voir le Guide illustré des tableaux de

#### REMARQUES

Utiliser le calendrier pour calculer la durée de séjour. Le nombre de semaines inclut la semaine de l'admission et la semaine de la sortie.

Les motifs de sortie sont répertoriés dans la légende (clé) de chaque page du registre. Entrer UNIQUEMENT les motifs indiqués sur la clé.

Le rapatriement fait partie de la catégorie Transfert des motifs de sortie.

### **> Guide illustré des valeurs de référence du NCHS/de l'OMS**

**REMARQUE** Ce manuel présente les critères de référence du rapport taille-poids exprimé en % de la médiane et en scores Z. En outre, le paramètre MUAC est de plus en plus reconnu comme un critère valide de dépistage et d'admission des enfants dans les différents programmes nutritionnels. Le critère exact qui sera utilisé doit être sélectionné en étroite collaboration avec l'UNHCR, le Ministère de la Santé et d'autres prestataires impliqués dans les programmes de nutrition.

### **Health Information System**

NCHS / WHO normalized reference values for weight for height by sex

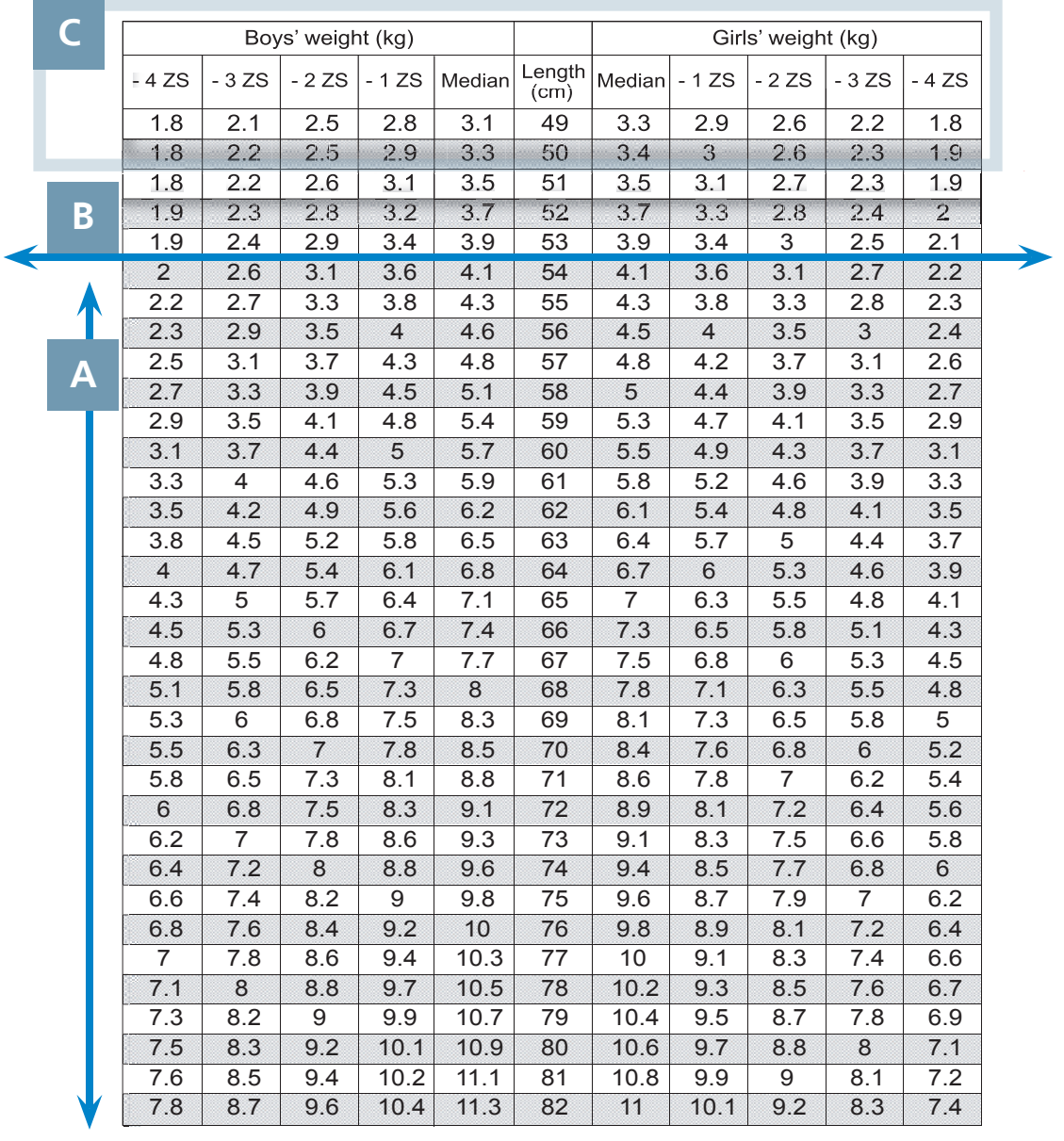

Weight-for-length (49-84 cm) and weight-for-height (85-110 cm)

Les normes de référence du rapport taille-poids les plus utilisées pour normaliser les mesures anthropométriques des enfants ont été établies par l'organisme américain NCHS (US National Center for Health Statistics, centre national des statistiques de santé) et sont recommandées par l'OMS (Organisation Mondiale de la Santé). Elles sont généralement connues sous l'acronyme « normes NCHS/OMS ».

Les mesures de rapport taille-poids pour tous les enfants des programmes nutritionnels sélectifs doivent être comparées avec la mesure médiane (ou moyenne) présentée dans les tableaux de référence pour les enfants du même âge et du même sexe, et être exprimées en pourcentage (%) ou plage de scores Z par rapport à la médiane.

#### TAILLE / LONGUEUR (CM) : **A**

### PREMIÈREMENT

Trouver la ligne qui correspond à la taille / longueur observée de l'enfant.

Les mesures doivent être arrondies au centimètre près pour être adaptées aux valeurs des tableaux.

#### POIDS (KG) : **B**

### DEUXIÈMEMENT

Trouver la ou les colonne(s) dans laquelle/lesquelles figure le poids observé de l'enfant (en kg).

Les tableaux de référence sont normalisés en fonction du sexe. Les valeurs pour les garçons sont présentées du côté droit de la médiane et les valeurs pour les filles du côté gauche.

#### SCORE Z DU RAPPORT TAILLE-POIDS :

### TROISIÈMEMENT

**C**

Établir la plage de score Z correspondante, en adaptant le poids observé par rapport aux scores Z des en-têtes de colonnes.

Ceci exprime la variation du poids observé de l'enfant par rapport à la valeur médiane ou attendue, pour la taille / longueur donnée.

#### REMARQUES

La relation entre le pourcentage de la valeur médiane et le score ET ou le score Z varie avec l'âge et la taille, notamment pendant la première année de vie et au delà de 5 ans.

Entre 1 et 5 ans, une valeur médiane –1 ET et une valeur médiane –2 ET correspondent à respectivement environ 90 % et 80 % de la médiane (rapport taille-poids/longueur, et poids pour l'âge).

Au delà de 5 ans ou de 110 cm (ou 100 cm chez les enfants chétifs) cette équivalence ne se maintient pas et la médiane –2 ET est bien inférieure à 80 % de la médiane. Par conséquent, l'utilisation de l'expression « pourcentage de la médiane » est déconseillée, surtout chez les enfants d'âge scolaire.

La poussée de croissance de l'adolescence commence après 10 ans ou 137 cm, mais le moment du début est variable. L'interprétation correcte du rapport taille-poids à cette période est donc difficile.

Il en résulte que même si les tableaux de référence du NCHS/de l'OMS proposent des normes jusqu'à l'âge de 18 ans, leur utilisation est plus exacte si elle est limitée aux enfants jusqu'à 10 ans.

### **> Guide illustré des registres des femmes enceintes et allaitantes**

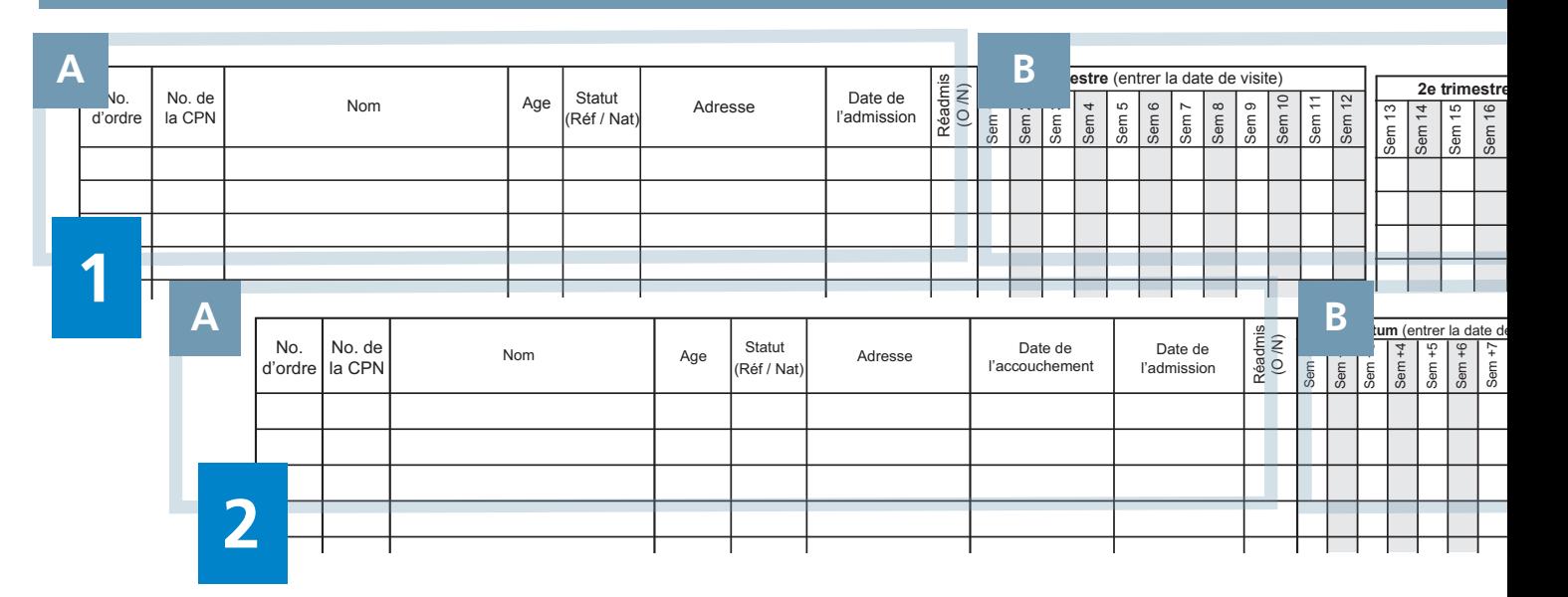

# CLÉ

Ce Guide illustré présente les normes de surveillance pour les femmes enceintes et allaitantes.

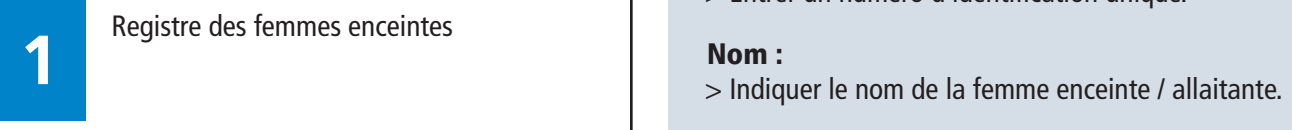

Registre des femmes enceintes

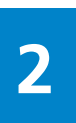

Registre des femmes allaitantes

#### ENREGISTREMENT : **A**

#### N° de série :

> Indiquer le numéro de séquence dans le registre.

#### Soins prénataux . N° :

> Entrer un numéro d'identification unique.

#### Nom :

> Indiquer le nom de la femme enceinte / allaitante.

#### Âge :

> Entrer l'âge (en années).

#### Statut :

> Classer comme Réfugié (Réf.) / Ressortissant (Ress.).

#### Adresse :

le plus proche (Ressortissant). En la visite de semaines écoulées de plus l'accou > Indiquer l'adresse du camp (Réfugié) / Village

#### Date de l'accouchement :

> Entrer la date (registre des femmes allaitantes uniquement) (jj/mm/aa).

#### Date de la consultation :

> Indiquer la date (jj/mm/aa).

#### Ré-adm. :

> Spécifier Oui (O) en cas de précédente admission / Non (N) s'il s'agit d'une première admission.

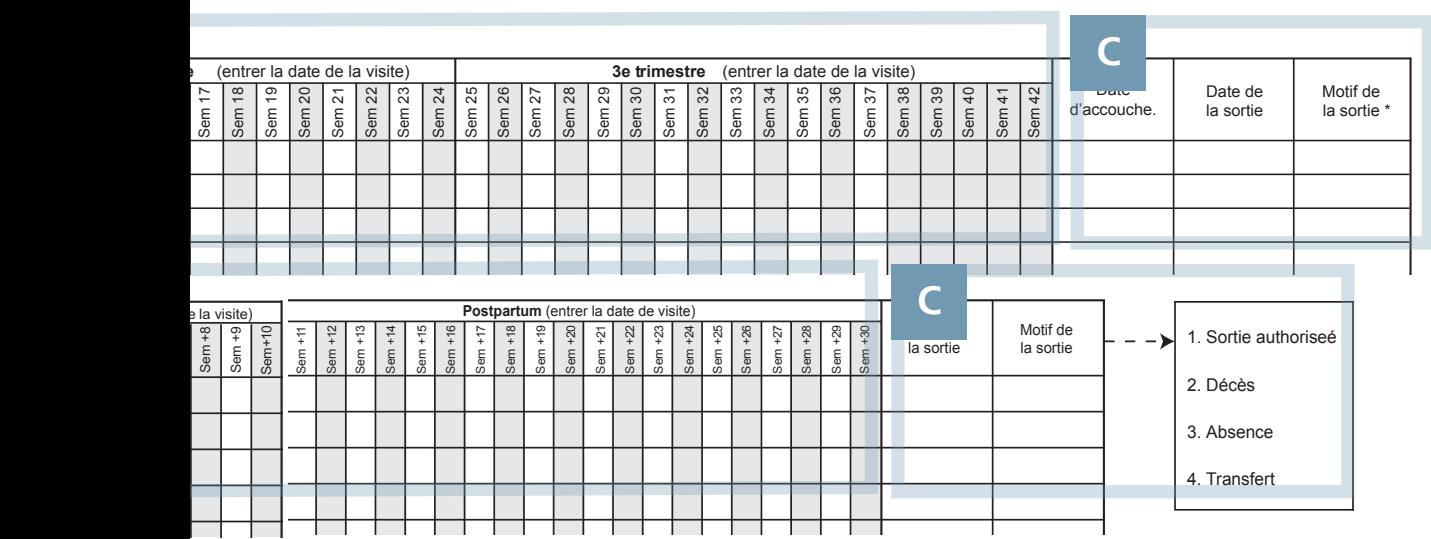

### ANTÉCÉDENTS **B C** D'HOSPITALISATION :

Chaque semaine pendant l'hospitalisation :

#### 1. Date :

> Indiquer la date de présence (jj/mm/aa).

#### REMARQUES

La date de la première visite doit être enregistrée correctement :

• Pour les femmes enceintes, la date de la première visite sera enregistrée en fonction de l'âge gestationnel. Les visites qui suivent indiquent l'avancement de la gestation jusqu'au moment de l'accouchement..

• Pour les femmes qui allaitent, la date de la première visite doit être enregistrée en fonction du nombre de semaines écoulées depuis l'accouchement. Les visites qui suivent enregistrent alors la période postpartum jusqu'au moment de l'autorisation de sortie.

Les possibilités d'admission et de sortie doivent être clairement définies dans la politique de nutrition de chaque pays.

### DÉTAILS DE LA SORTIE :

#### Date de l'accouchement :

> Entrer la date (registre des femmes enceintes uniquement) (jj/mm/aa)

#### Date de la sortie :

> Indiquer la date (jj/mm/aa).

#### Motif de la sortie :

 $>$  Spécifier le motif de la sortie, en utilisant les options fournies en légende.

Enregistrer comme Sortie / Décès / Absence / Transfert.

#### REMARQUES

Aucune durée de séjour n'est demandée pour les admissions de femmes enceintes ou allaitantes.

Les motifs de sortie sont répertoriés sur une clé dans chaque page du registre. Entrer UNIQUEMENT les motifs indiqués sur la clé.

Le rapatriement fait partie de la catégorie Transfert des motifs de sortie.

### **> Guide illustré du registre médical (PNS)**

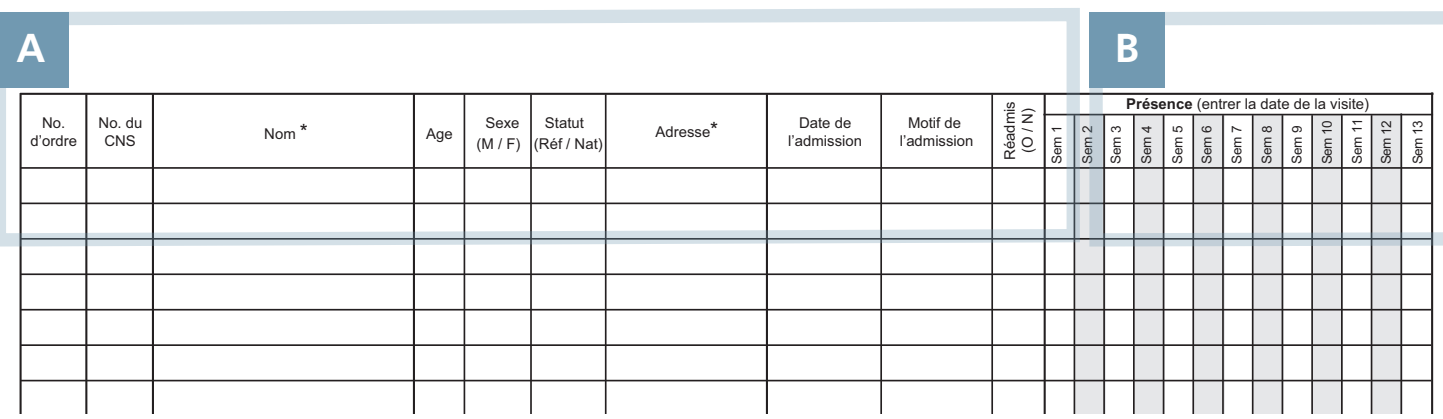

# CLÉ

Ce Guide illustré présente les normes de surveillance pour les catégories d'admission médicale suivantes :

- 1. Anémie
- 2. VIH/SIDA
- 3. TB

### 4. Autres pathologies médicales

Il est recommandé de toutes les consigner dans le même registre des admissions médicales.

prendre en compte le motif de l'admission, ainsi que **statut de Statut :** a la proposa de la proposa de la propos Les données enregistrées chaque semaine doivent les critères d'admission et de sortie de chaque groupe.

Le formulaire de rapport hebdomadaire contient également des « cases vierges » pour permettre aux responsables des programmes de nutrition de personnaliser les motifs d'admission. Une coordination soigneuse est indispensable entre les superviseurs de la nutrition de chaque camp, pour garantir la consignation des mêmes motifs dans le registre et les cases vierges des formulaires de rapport hebdomadaire dans tous les centres de nutrition.

#### ENREGISTREMENT : **A**

#### N° de série :

> Indiquer le numéro de séquence dans le registre.

#### N° enreg. :

> Entrer un numéro d'identification unique.

#### Nom :

> Indiquer le nom du patient

#### Âge :

> Indiquer l'âge (en années).

#### Sexe :

> Spécifier Masculin (M) / Féminin (F).

#### Statut :

> Classer comme Réfugié (Réf.) / Ressortissant (Ress.).

#### Adresse :

> Indiquer l'adresse du camp (Réfugié) / Village le plus proche (Ressortissant).

#### Date de la consultation :

> Indiquer la date (jj/mm/aa).

#### Ré-adm. :

> Spécifier Oui (O) en cas de précédente admission / Non (N) s'il s'agit d'une première admission.

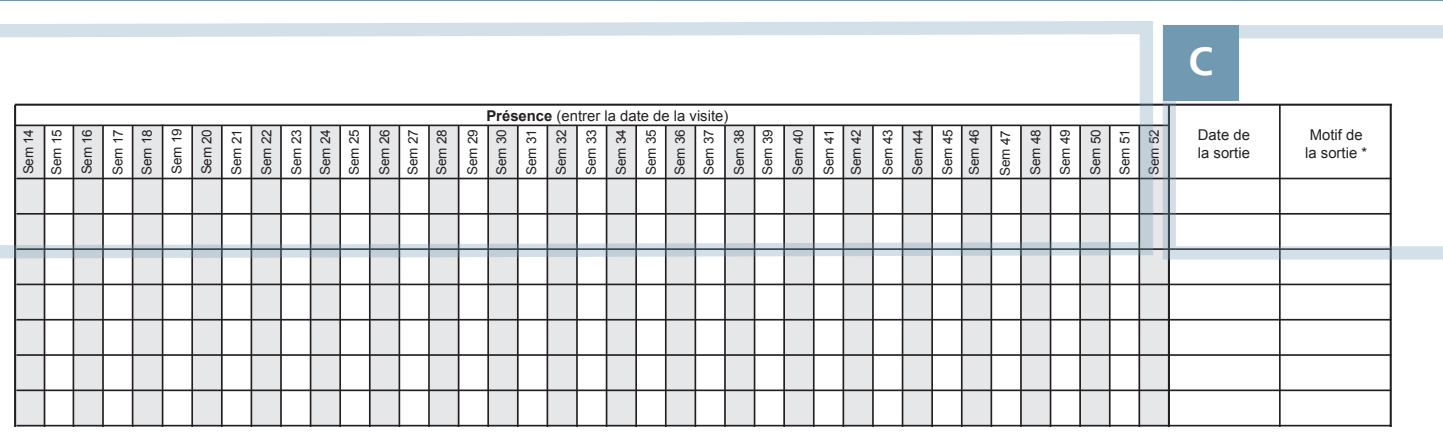

#### ANTÉCÉDENTS **B C** D'HOSPITALISATION :

Chaque semaine pendant l'hospitalisation :

#### 1. Date :

> Indiquer la date de présence (jj/mm/aa).

#### 2. Pour les patients anémiques :

> Entrer le taux d'Hb (g/dl) à chaque consultation.

#### 3. Pour les patients atteints de VIH/SIDA ou TB :

> Entrer le poids (kg) et/ou l'IMC à chaque consultation.

#### 4. Pour les autres pathologies médicales :

 $>$  Entrer la date de présence à chaque consultation (jj/mm/aa); ou s'il constitue un facteur significatif de motif d'admission, surveiller le poids / l'IMC à chaque consultation

#### DÉTAILS DE LA SORTIE :

Date de la sortie : > Indiquer la date (jj/mm/aa).

Motif de sortie : > Sortie / Décès / Absence / Transfert.

#### REMARQUES

Pour des raisons de confidentialité, les noms et adresses des personnes séropositives ne doivent pas être consignés dans la partie VIH/SIDA du registre de supplémentation nutritionnelle. Pour plus de détails sur la protection de la confidentialité des

informations de santé, voir le module 10 : VIH/SIDA. Les possibilités d'admission et de sortie doivent être clairement

définies dans la politique de nutrition de chaque pays.

#### REMARQUES

Utiliser le calendrier pour calculer la durée de séjour. Le nombre de jours inclut le jour de l'admission et le jour de la sortie.

Les motifs de sortie sont répertoriés sur une clé dans chaque page du registre. Entrer UNIQUEMENT les motifs indiqués sur la clé.

Le rapatriement fait partie de la catégorie Transfert des motifs de sortie.

# **Module 8 Partie 2 - Programme de nutrition thérapeutique**

### TABLE DES MATIÈRES

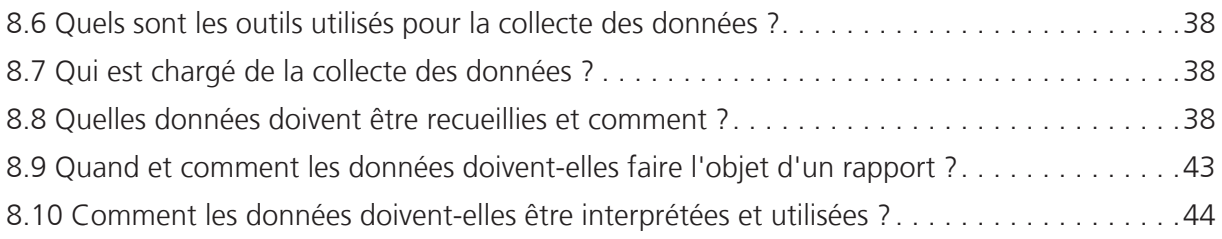

### GUIDES ILLUSTRÉS

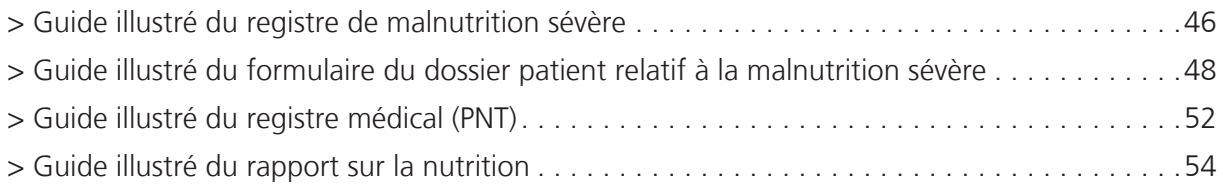

# Programme de nutrition thérapeutique

### INTRODUCTION

Ce module décrit les normes de surveillance pour les groupes à risque nutritionnel suivants, qui constituent les cibles privilégiées des programmes nutritionnels thérapeutiques dans les situations d'urgence :

- 1. Enfants souffrant de malnutrition sévère
- 2. Cas médicaux

Les types, objectifs et critères de chaque PNT doivent être clairement définis et normalisés pour tous les prestataires de soins de chaque pays (voir la case Éléments nationaux à prendre en compte). L'admission et la sortie de tous les bénéficiaires du programme seront fondées sur des critères acceptés sur le plan international, tels que le rapport taille-poids (score Z ou % de la médiane) et/ ou le critère MUAC (circonférence de la partie supérieure du bras). Il existe de nombreux types de PNT et les critères d'admission et de sortie sont très variables. Les critères recommandés sur le plan international sont présentés dans ce manuel.

### **> Outils de collecte des données et de surveillance**

#### **Programme de nutrition thérapeutique**

Outils primaires

- 1. Registre de la malnutrition sévère
- 2. Registre médical
- 3. Formulaire du dossier patient relatif à la malnutrition sévère
- 4. Rapport sur la nutrition

#### Outils secondaires

1. Carte rationnaire PNT

2. Carte d'enregistrement PNT

- 3. Carte chemin de la santé
- 4. Valeurs de référence du NCHS/de l'OMS
- 5. Notes cliniques

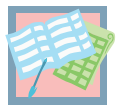

### 8.6 QUELS SONT LES OUTILS UTILISÉS POUR LA COLLECTE DES DONNÉES ?

Les outils de collecte des données utilisés pour le PNT sont indiqués ci-dessous. Leur classement est le suivant :

### Outils primaires

Les sources de données primaires sont essentielles à la surveillance de routine au sein du SIS et sont indispensables au calcul des indicateurs. C'est sur elles que reposent les conseils et la formation prodigués dans ce manuel. Elles sont détaillées dans les Guides illustrés, disponibles à la fin de ce module.

### Outils secondaires

Les sources de données secondaires possèdent des fonctions importantes au sein du SIS, mais ne sont pas directement utilisées dans le calcul des indicateurs. Elles jouent un rôle crucial dans la prise de décisions cliniques adaptées et dans la promotion de la qualité du service proposé et des performances. Elles sont décrites dans les cases d'information du texte de base.

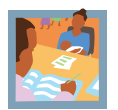

### 8.7 QUI EST CHARGÉ DE LA COLLECTE DES DONNÉES ?

Il incombe au personnel du programme nutritionnel thérapeutique (PNT) d'inscrire tous les bénéficiaires dans un registre et de veiller à la mise à jour des informations à chaque consultation. Chaque membre du personnel doit comprendre comment enregistrer chaque consultation de façon exacte et veiller à noter ces informations de façon nette et lisible.

À la fin de chaque semaine, le superviseur de la nutrition doit coordonner la compilation du rapport sur la nutrition hebdomadaire et s'assurer que les données des sections respectives sont complètes et présentées en temps et en heure. Le superviseur de la nutrition est également chargé d'assurer la maintenance des registres et le remplissage des dossiers chaque jour.

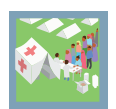

### 8.8 QUELLES DONNÉES DOIVENT ÊTRE RECUEILLIES ET COMMENT ?

### 8.8.1. Registre de la malnutrition sévère

**> Au moment de l'admission,** des informations d'identification de base doivent être enregistrées et un code d'identification unique doit être attribué à chaque enfant. Le même code sera utilisé pendant toute l'admission (y compris pour un transfert ultérieur vers un PNS). Cet identifiant doit également être enregistré sur la Carte chemin de la santé (voir la section « Outils secondaires : la Carte chemin de la santé ») afin de faciliter la récupération des entrées du registre à chaque consultation. Les définitions des catégories d'admission au PNT pour les enfants de moins de 5 ans sont présentées dans le tableau 1.

Le rapport poids-taille ou MUAC doit être enregistré au moment de l'admission (en fonction des critères d'hospitalisation/sortie utilisés). La présence/l'absence d'œdème bilatéral, en godet et le poids cible de chaque enfant souffrant de malnutrition sévère doivent également être indiqués le cas échéant. Le poids cible ne peut pas être calculé chez les enfants souffrant d'un kwashiorkor ou dans les programmes fondés sur le critère MUAC pour l'admission/la sortie. Dans ce cas, il convient de modifier les critères de sortie et d'adopter des critères constituant des marqueurs d'évolution clinique satisfaisante (tels qu'un regain d'appétit et une absence de co-morbidité). Pour les cas de kwashiorkor, les critères de rapport taille-poids (score Z) peuvent être calculés comme pour le marasme.

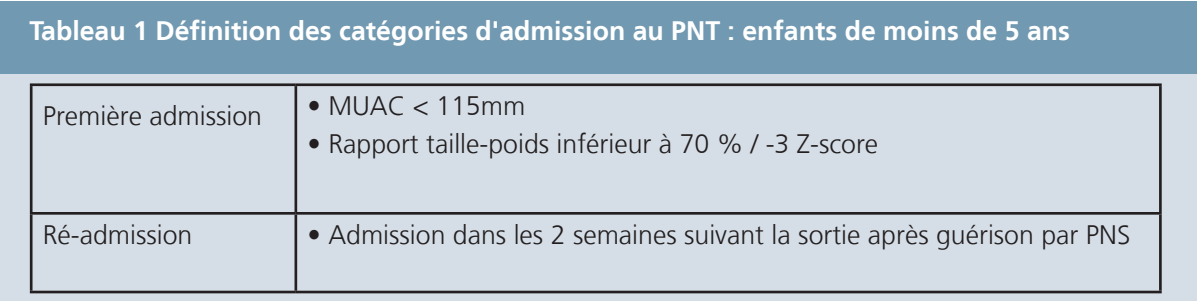

**> À chaque consultation suivante**, les mesures de poids seront mises quotidiennement à jour dans le registre. Les mesures de taille / longueurs doivent être effectuées une fois par mois, en raison de la stabilité de cette variable.

Lorsqu'un enfant est inscrit sur le registre de malnutrition sévère, un nouveau formulaire de dossier patient doit être créé. Les mesures de poids, de température et les observations d'œdème doivent être consignées dans ce formulaire, chaque jour. Le formulaire de dossier patient est conçu pour aider le personnel du centre de nutrition à surveiller l'état clinique et le gain de poids des enfants bénéficiant d'un PTN dans le cadre d'une malnutrition sévère. Le poids est indiqué dans un graphique, qui aide visuellement à surveiller la progression vers le poids à atteindre. Il permet également de calculer le gain de poids moyen et la durée du séjour au moment de la sortie (pour des instructions détaillées sur la façon de calculer le gain de poids moyen, voir le Guide illustré du formulaire patient du PNT à la fin de ce module).

Le formulaire de dossier patient doit être utilisé en association avec le registre de malnutrition sévère. Ces deux documents doivent être mis quotidiennement à jour lors des visites dans les salles des centres de nutrition. Même une fois le formulaire rempli, il reste cependant nécessaire de conserver le détail des antécédents cliniques, des examens et des notes sur l'évolution pour chaque enfant souffrant de malnutrition sévère. Ces aspects essentiels des soins cliniques sont indispensables pour que la prise de décision de traitement et de prise en charge soit adaptée (voir la section « Outils secondaires : notes cliniques sur le PNT »).

**> Au moment de la sortie**, il convient de déterminer le nombre de jours écoulés depuis l'admission. Un calendrier doit être utilisé, surtout si cette période s'étend sur plus d'un mois. La durée de séjour inclut le jour d'admission et le jour de sortie.

La durée moyenne de séjour recommandée en PNT pour les enfants souffrant de malnutrition sévère est de 30 jours. Chaque ligne du registre permet de recueillir les données correspondant à 31 jours d'hospitalisation. Si le séjour se prolonge au delà, l'enfant doit être transféré sur la ligne disponible suivante dès la jour 32. Le même numéro de code d'identification doit être utilisé et un commentaire explicatif doit être ajouté sur la ligne initiale de saisie.

Le gain de poids moyen pendant l'hospitalisation doit également être déterminé au moment de la sortie. Pour calculer de façon exacte cette valeur au moment de la sortie, il convient de disposer d'un formulaire de dossier patient pour chaque enfant souffrant de malnutrition sévère. Durant l'hospitalisation, ce formulaire sera mis à jour quotidiennement (voir ci-dessous).

 La durée du séjour et le gain de poids moyen doivent être calculés pour toutes les sorties mais ne sont rapportés qu'en fin de semaine pour les sorties d'enfants réfugiés de moins de cinq ans.

# **> Outils secondaires**

#### **Notes cliniques PNT**

Le formulaire de dossier patient est conçu pour aider le personnel du centre de nutrition à surveiller l'évolution clinique et le gain de poids de chaque enfant souffrant d'une malnutrition sévère. Cet outil facilite la collecte des données et l'établissement de rapports à la fin de chaque semaine.

Une fois le formulaire rempli, il reste néanmoins IMPÉRATIF de conserver le détail des antécédents et examens cliniques de chaque enfant. Les notes cliniques doivent être conservées pendant toute la durée d'hospitalisation et ajoutées au formulaire patient du PNT.

Une liste récapitulative des différents éléments à recueillir concernant les antécédents médicaux et l'examen clinique est présentée ci-dessous\*. Des fiches de suivi supplémentaires doivent également être remplies pour documenter l'évolution clinique.

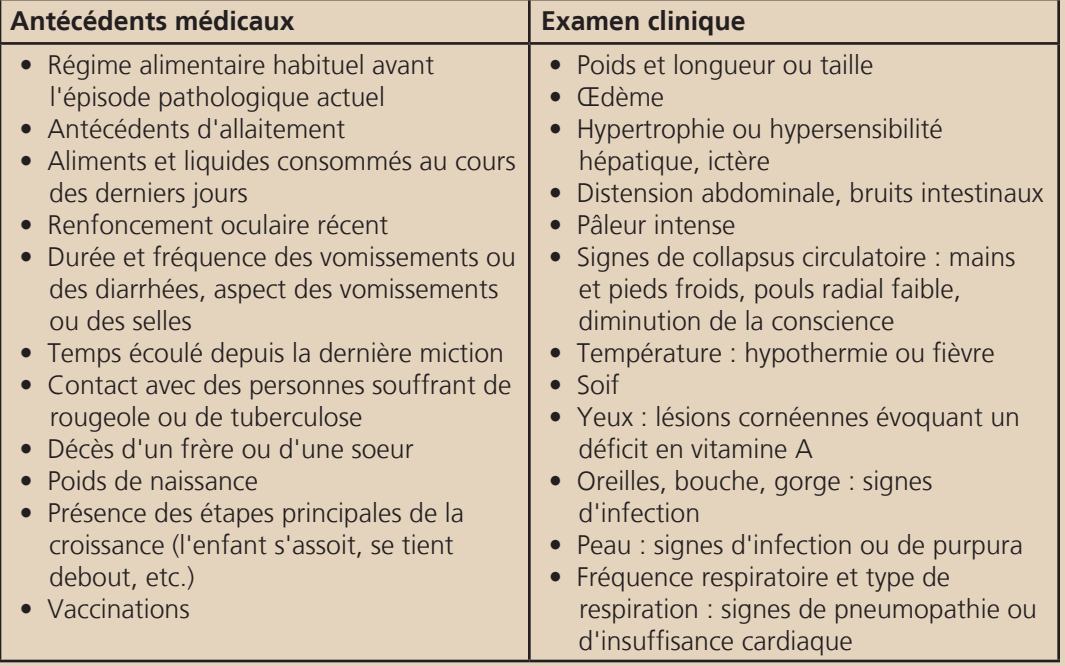

\* La prise en charge de la malnutrition sévère : Manuel à l'usage des médecins et autres personnels de santé à des postes d'encadrement. OMS (1999)

Le motif de sortie doit être indiqué pour chaque entrée du registre. Les définitions des catégories de sortie PNT pour les enfants de moins de cinq ans sont présentées dans le tableau 2.

Un Guide illustré des registres du TNP et un descriptif des informations à enregistrer est disponible à la fin de ce module.

#### **Tableau 2 Définition des catégories de sortie du PNT : enfants de moins de 5 ans**

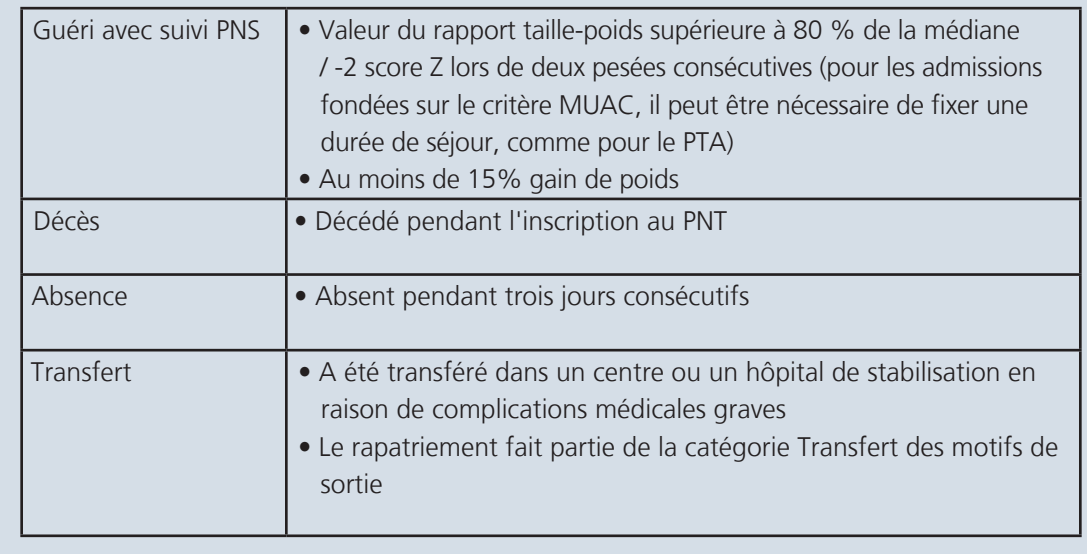

#### 8.8.3 Cas médicaux

Des personnes autres que celles répondant aux critères anthropométriques définissant la malnutrition peuvent également participer au programme nutritionnel thérapeutique. Le SIS devra donc être ajusté en fonction du nombre et des types de cas inclus dans cette catégorie, et les critères d'éligibilité pour chaque groupe doivent être objectifs et définis explicitement dans le protocole de nutrition national.

**> Au moment de l'admission**, tous les cas d'admissions médicales doivent avoir fait l'objet d'un enregistrement des informations d'identification de base et avoir reçu un code d'identification unique. Il est conseillé de tous les consigner dans le même registre médical.

**> À chaque consultation**, enregistrer la date de présence. D'autres informations (telles que le poids, l'IMC, le taux d'hémoglobine) peuvent être enregistrées en fonction des critères d'admission. La durée du séjour pour les admissions médicales au PNT est variable et dépendra des critères définis dans le protocole de nutrition. La capacité maximale de chaque registre peut atteindre au maximum 46 jours d'admission. Si la durée du séjour est supérieure, le début du 47e jour doit être enregistré sur la prochaine ligne disponible. Le même numéro de code d'identification doit être utilisé et un commentaire explicatif doit être ajouté à côté du motif de sortie sur la ligne initiale de saisie.

**> Au moment de la sortie**, le motif de sortie doit être spécifié. Seuls les motifs indiqués dans la légende de chaque page du registre doivent être enregistrés.

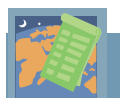

### **> Éléments nationaux à prendre en compte**

#### **Quelles sont les catégories d'admission médicale au PNT ?**

#### **a. Anémie sévère**

Les critères d'admission et de sortie doivent être fondés sur la mesure objective des taux d'hémoglobine. L'évolution vers les critères de sortie prédéfinis doit faire l'objet d'une étroite surveillance à chaque consultation ; le taux d'hémoglobine doit être mesuré tous les jours.

#### **b. Faible poids de naissance / Prématurés**

Le rapport taille-poids (score Z ou % de la médiane) n'est pas applicable aux enfants de moins de 6 mois. Les critères d'admission et de sortie doivent être fondés sur les mesures du poids à la naissance en grammes (la limite acceptée est de 2 500 g). L'évolution vers les critères de sortie doit faire l'objet d'une étroite surveillance à chaque consultation. Le poids sera vérifié et enregistré tous les jours.

#### **c. Autres**

Les critères d'admission et de sortie doivent être aussi objectifs que possible pour les personnes appartenant à cette catégorie. Le motif d'admission doit toujours être précisé dans le registre. La date doit être enregistrée à chaque consultation, ainsi que d'autres variables telles que le poids/l'IMC en fonction du motif d'admission.

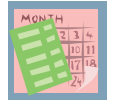

### 8.9 QUAND ET COMMENT LES DONNÉES DOIVENT-ELLES FAIRE L'OBJET D'UN RAPPORT ?

 À la fin de chaque semaine, les registres du PNT doivent être utilisés pour compiler le rapport sur la nutrition.

Les dates de chaque semaine de rapport sont indiquées dans le Calendrier d'établissement de rapports. Il est important que tout le personnel connaisse ces dates et que des copies du calendrier soient distribuées à tous les centres de nutrition.

Le superviseur en nutrition est chargé de compléter le rapport. Il est essentiel qu'un rapport hebdomadaire soit établi dans chaque centre de nutrition afin de calculer avec précision le ratio de bénéficiaires de chaque unité. Le tableau conserve le total du nombre enregistré au début et à la fin de chaque semaine. Il doit être mis à jour en fonction des admissions et des sorties enregistrées au cours de la période du rapport.

Le personnel du centre de nutrition doit comprendre l'objectif de cette collecte d'informations. Chaque entrée doit être soigneusement extraite des registres, pour être classée de façon appropriée par âge (< 5 ans, ≥ 5 ans), sexe, statut (réfugié ou ressortissant) et motif d'admission. Le formulaire de rapport hebdomadaire contient également des « cases vierges » pour permettre aux programmes de personnaliser les motifs d'admission. Des exemples de catégories pouvant être surveillées grâce à ces « cases vierges » sont fournis dans la case Éléments nationaux à prendre en compte. Ces chiffres doivent être déterminés en accord avec tous les autres organismes de santé afin de

garantir la cohérence des informations et de pouvoir les comparer pour chaque action entreprise au niveau national.

 Lors du report des informations du registre, la durée du séjour et le gain de poids moyen ne doivent être rapportés que pour les enfants réfugiés de moins de cinq ans dont la sortie a été couronnée de succès. Cet élément est indispensable pour calculer et interpréter correctement l'indicateur.

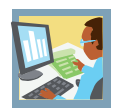

### 8.10 COMMENT LES DONNÉES DOIVENT-ELLES ÊTRE INTERPRÉTÉES ET UTILISÉES ?

Le formulaire de rapport disponible au format Excel correspond à la première étape de saisie des données sur informatique. Si les ressources le permettent, les formulaires de rapport papier peuvent être saisis sur informatique chaque semaine. La base de données regroupe alors automatiquement ces rapports sous forme de rapport mensuel, composé de 4 ou 5 rapports hebdomadaires (selon le calendrier d'établissement des rapports). Si les données ne peuvent pas être saisies sur informatique chaque semaine, elles doivent être compilées manuellement à l'aide d'une calculatrice, puis saisies sur informatique à la fin de chaque mois. D'autres informations sur la gestion des données sont fournies dans le chapitre 3 de ce manuel.

Les indicateurs de PNT sont présentés ci-dessous. Chaque indicateur est classé en fonction des cinq objectifs clés du SIS, décrits dans le chapitre 1 de ce manuel. Un résumé de chaque indicateur, accompagné de la formule, des unités d'expression et de la norme correspondants (le cas échéant), est fourni à la section « Normes et indicateurs » de ce manuel.

Il est indispensable que le personnel sache comment sont calculés ces indicateurs et comprenne leur mode d'utilisation dans l'évaluation des performances du programme et dans le processus de prise de décisions sur la santé publique. Le CD-ROM livré avec ce manuel propose un exercice qui indique, à l'aide d'exemples de données, comment calculer et interpréter les indicateurs.

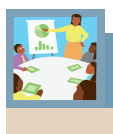

# *<b> Résumé des indicateurs*

### **Programme de nutrition thérapeutique**

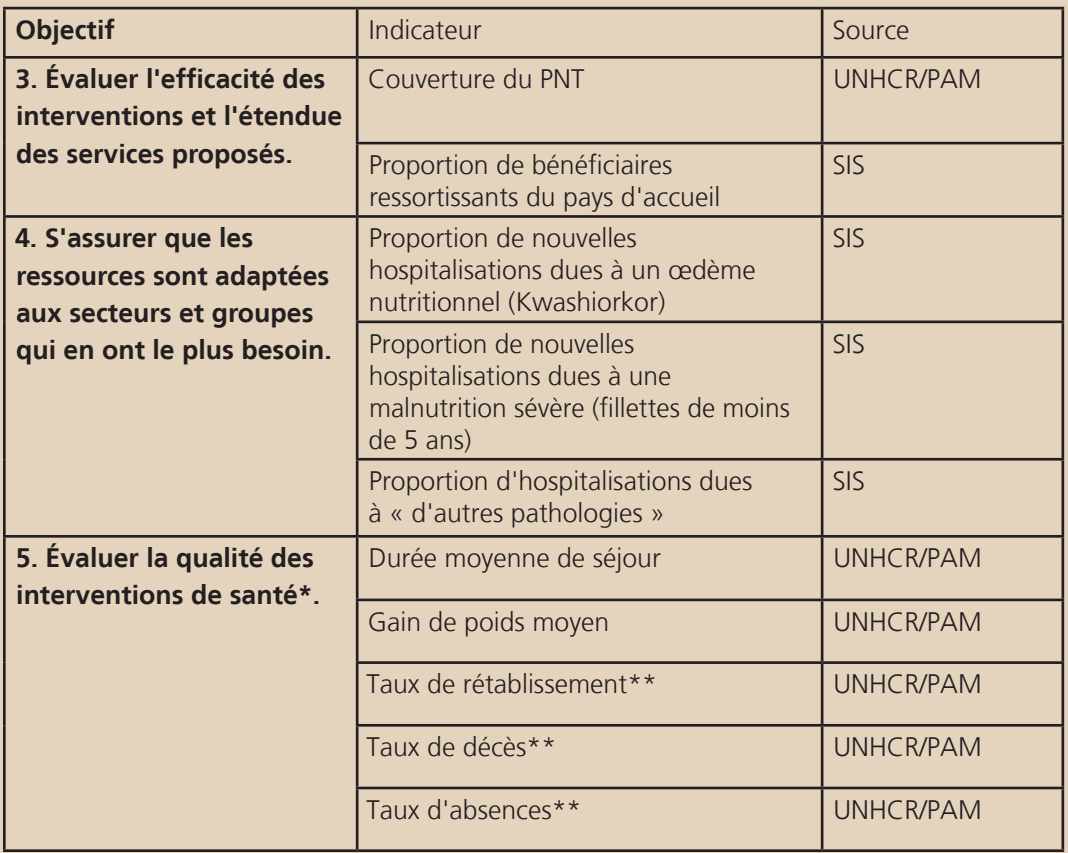

\* Classé en fonction de la pathologie, marasme ou kwashiorkor

### **> Guide illustré du registre de malnutrition sévère**

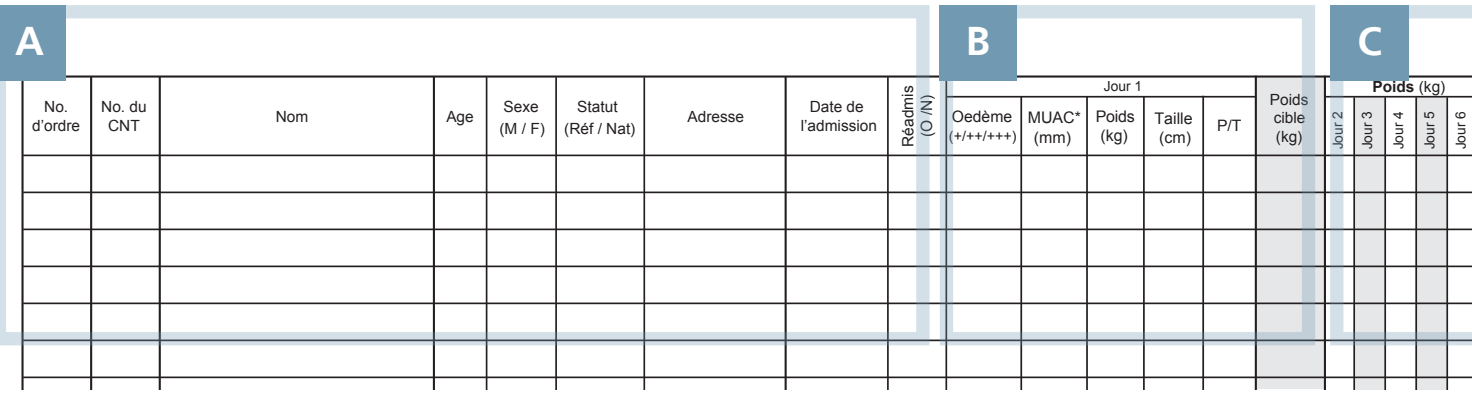

### **A ENREGISTREMENT** :

### N° de série :

> Indiquer le numéro de séquence dans le registre.

#### N° de PNT :

> Entrer un numéro d'identification unique.

#### Nom :

> Indiquer le nom de l'enfant.

### Âge :

> Entrer l'âge (en année).

#### Sexe :

> Spécifier Masculin (M) / Féminin (F).

#### Statut :

Registre de malnutrition sévère > Classer comme Réfugié (Réf.) / Ressortissant (Ress.).

#### Adresse :

> Entrer l'adresse du camp (Réfugié) / Village le plus proche (Ressortissant).

#### Date de la consultation :

> Indiquer la date (jj/mm/aa).

#### Ré-adm. :

> Spécifier Oui (O) en cas de précédente admission / Non (N) s'il s'agit d'une première admission.

### ÉTAT NUTRITIONNEL :

Au moment de l'enregistrement, entrer :

#### Œdème

> Entrer +/++/+++ pour indiquer la présence ou l'absence d'œdème.

#### Circonférence de la partie supérieure du bras (MUAC)

> Indiquer la valeur du MUAC (mm).

#### Poids :

> Entrer le poids mesuré (kg).

#### Taille :

> Entrer la taille / la longueur (cm).

#### Rapport taille-poids

> Utiliser les tableaux de référence du NCHS/de l'OMS pour calculer le score Z du rapport taillepoids ou le % de la médiane.

Entrer la valeur définissant la plage supérieure  $(ex. : < -3ZS / < 70\%).$ 

#### Poids cible

> Entrer le poids cible (en kg) en se basant sur les tableaux de référence du NCHS/de l'OMS et les critères de sortie des directives nutritionnelles.

#### REMARQUES

La taille est consignée une seule fois, au moment de l'enregistrement. Cette mesure de la taille doit être utilisée pendant toute l'hospitalisation.

Le terme « longueur » est généralement utilisé pour les enfants de moins de 85 cm, et « taille » pour les enfants de plus de 85 cm.

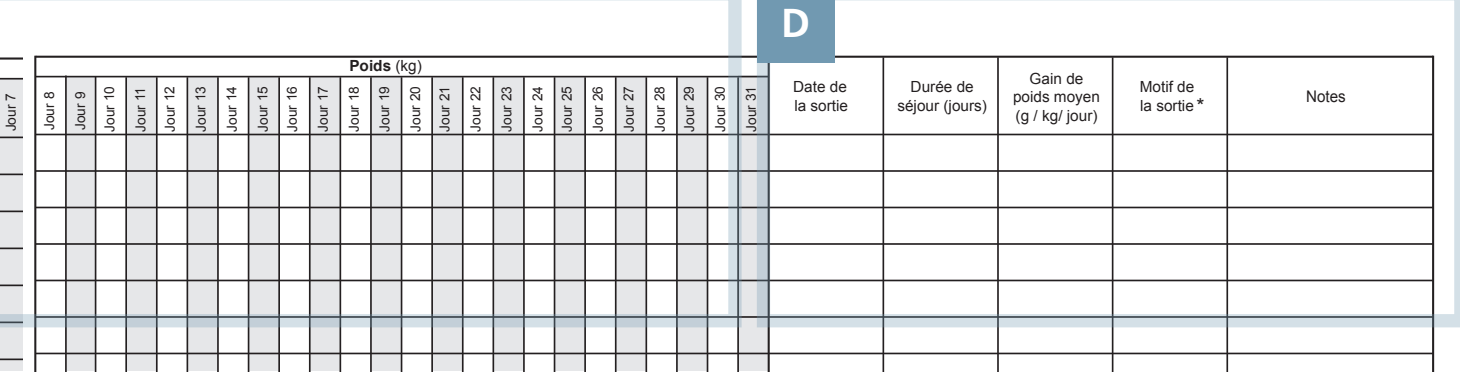

### ANTÉCÉDENTS **C D** D'HOSPITALISATION :

Chaque jour pendant l'hospitalisation :

#### Poids :

> Entrer le poids (en kg).

L'évolution clinique doit également être consignée dans des dossiers médicaux distincts.

Des informations synthétiques doivent être saisies au verso du formulaire de dossier patient.

#### DÉTAILS DE LA SORTIE :

Chaque semaine pendant l'hospitalisation :

#### Date de sortie :

> Indiquer la date de sortie (jj/mm/aa).

#### Durée du séjour :

> Spécifier le nombre de jours entre l'admission et la sortie.

#### Gain de poids moyen :

> Entrer le gain de poids moyen pendant l'hospitalisation (g / kg / jour).

#### Motif de la sortie :

\* Circonférence de la partie supérieure du bras 8.2 Centre de Nutrition Thérapeutique options fournies en légende. > Spécifier le motif de la sortie, en utilisant les

> Enregistrer comme Sorti guéri pour PNS/ Décès / Absence / Transfert.

#### REMARQUES

Utiliser le calendrier pour calculer la durée de séjour. Le nombre de jours inclut le jour de l'admission et le jour de la sortie.

Le gain de poids moyen doit être calculé à l'aide des directives détaillées sur le verso du formulaire de dossier patient de PNT.

Les motifs de sortie sont répertoriés sur une clé dans chaque page du registre. Entrer UNIQUEMENT les motifs indiqués sur la clé.

Le rapatriement fait partie de la catégorie Transfert des motifs de sortie.

#### REMARQUES

Le poids doit être surveillé au quotidien et les données correspondantes doivent être mises à jour dans le registre de malnutrition sévère et le formulaire de dossier patient de PNT (voir le Guide illustré).

Les notes cliniques et les notes d'examen détaillées doivent être conservées dans des fiches de suivi distinctes.

### **> Guide illustré du formulaire du dossier patient relatif à la malnutrition sévère** (RECTO)

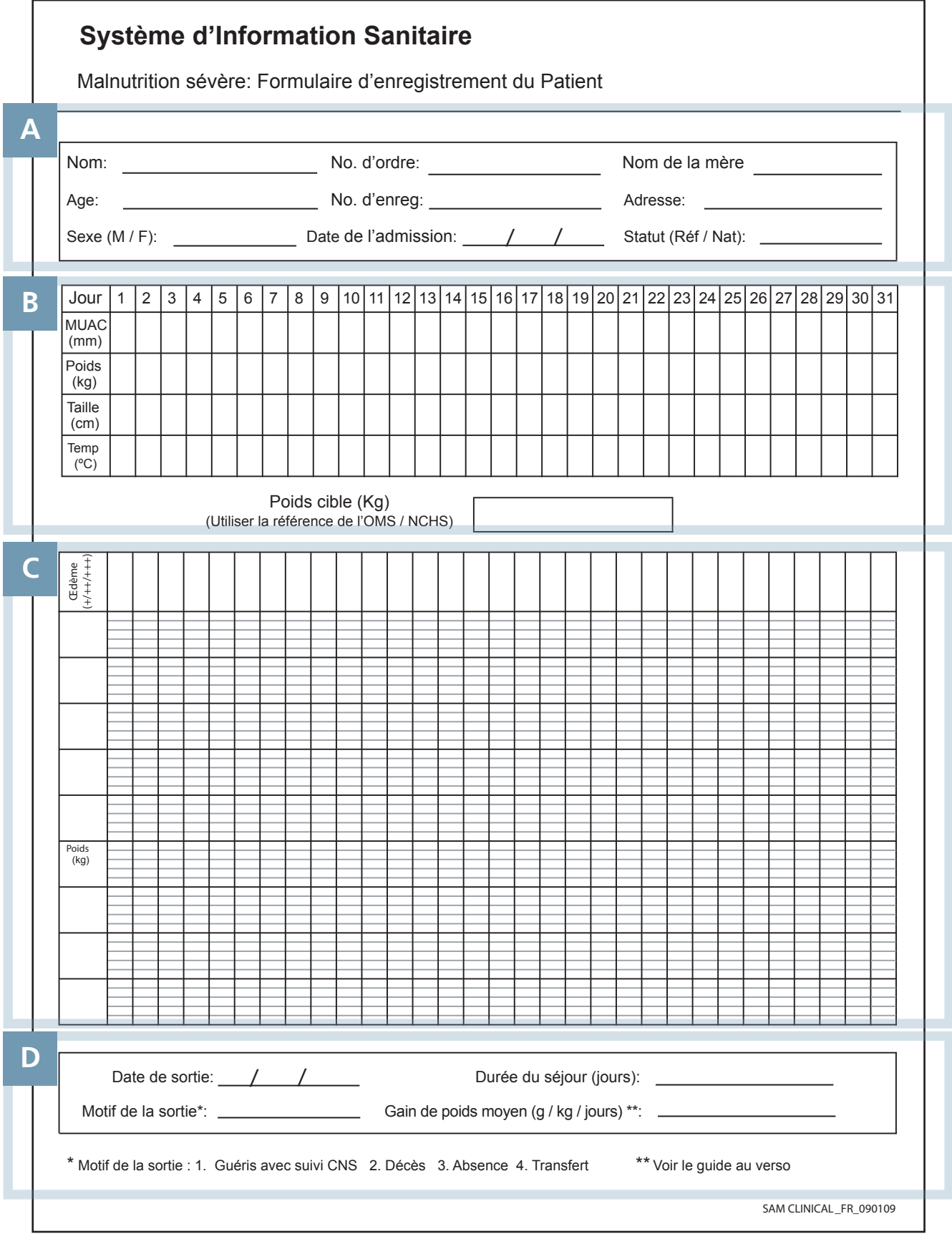

Le formulaire de dossier patient relatif à la malnutrition sévère est conçu pour aider le personnel du centre de nutrition à surveiller l'évolution clinique et le gain de poids de chaque enfant souffrant d'une malnutrition sévère. Cet outil facilite la collecte des données et l'établissement de rapports à la fin de chaque semaine.

Une fois le formulaire rempli, il reste néanmoins IMPÉRATIF de conserver le détail des antécédents et examens cliniques de chaque enfant. Les notes cliniques doivent être conservées pendant toute la durée d'hospitalisation et ajoutées au formulaire patient du PNT.

### A **ADMISSION :** B

Nom : > Indiquer le nom de l'enfant.

 $\hat{A}$ ge : > Entrer l'âge (en année).

Sexe : > Spécifier Masculin (M) / Féminin (F).

N° de série : > Indiquer le numéro de séquence dans le registre.

N° enreg. : > Entrer un numéro d'identification unique.

Date de la consultation : > Indiquer la date (jj/mm/aa).

#### Nom de la mère :

> Indiquer le nom de la mère de l'enfant.

#### Adresse :

> Indiquer l'adresse du camp (Réfugié) / Village le plus proche (Ressortissant).

#### Statut :

> Classer comme Réfugié (Réf.) / Ressortissant (Ress.).

#### GRAPHIQUE DU GAIN DE POIDS : **C**

#### Nom :

> Rechercher tous les jours des œdèmes et indiquer leur présence en spécifiant Oui (O) ou Non (N)

Le gain de poids doit être indiqué dans le graphique et les points doivent être joints par un trait droit tracé à la règle.

Chaque colonne du graphique représente la date d'admission telle qu'elle est indiquée dans la section B. Les unités de l'axe Y doivent être adaptées au poids de l'enfant. Les lignes en gras doivent être utilisées pour indiquer les intervalles de 0,0 kg et 0,5 kg.

### OBSERVATIONS QUOTIDIENNES :

#### Date :

> Entrer le jour (jj/mm).

#### Poids :

> Entrer le poids (kg).

#### Taille :

> Entrer la taille / la longueur (cm).

#### Température :

> Entrer la température (°C).

Le poids à atteindre (poids cible) doit être établi au moment de l'enregistrement, en fonction du poids et de la taille mesurés à l'admission.

Le poids cible doit correspondre aux critères de sortie définis dans les directives relatives à la politique de nutrition.

#### SORTIE : **D**

Date de la sortie : > Entrer la date (jj/mm/aa).

#### Motif de sortie :

> Entrer le motif de la sortie, en utilisant les options fournies en légende : Sortie après guérison par PNS / Décès / Absence / Transfert.

#### Durée du séjour :

> Entrer le nombre de jours entre l'admission et la sortie.

#### Gain de poids moyen :

> Entrer le gain de poids moyen pendant l'hospitalisation (g / kg / jour) (voir ci-dessous).

### **> Guide illustré du formulaire de dossier patient relatif à la malnutrition sévère** (VERSO)

Le verso de chaque formulaire présente des directives détaillées sur la façon de calculer le gain de poids moyen au moment de la sortie.

Il est également possible de consigner un résumé des antécédents cliniques et du traitement proposé.

#### NOTES CLINIQUES : **E**

Entrer un résumé des observations cliniques importantes dans l'espace prévu à cet effet.

Les notes détaillées doivent être conservées dans les dossiers individuels des patients.

#### GAIN DE POIDS MOYEN :

Pour calculer le gain de poids moyen (g / kg / jour) :

### Étape 1

**F**

Calculer le gain de poids maximal observé pendant l'hospitalisation, à savoir (poids à la sortie) - (poids le plus faible enregistré pendant le rétablissement), en GRAMMES (g).

### Étape 2

Diviser par le poids le plus faible enregistré pendant le rétablissement, en KILOGRAMMES (kg).

### Étape 3

Diviser par le nombre total de JOURS entre le poids de sortie et le poids le plus faible enregistré pendant le rétablissement.

### Étape 4

Entrer le chiffre obtenu dans la section des informations de sortie sur le recto du formulaire (section D) ET dans le registre de malnutrition sévère.

#### REMARQUES

Le gain de poids moyen ne doit être rapporté que pour ENFANTS RÉFUGIÉS DE MOINS DE CINQ ANS qui sont SORTIS.

Le gain de poids le plus faible pendant l'hospitalisation NE correspond PAS toujours au poids à l'admission.

Le nombre de jours entre la sortie et le gain de poids le plus faible NE correspond PAS toujours à la durée du séjour.

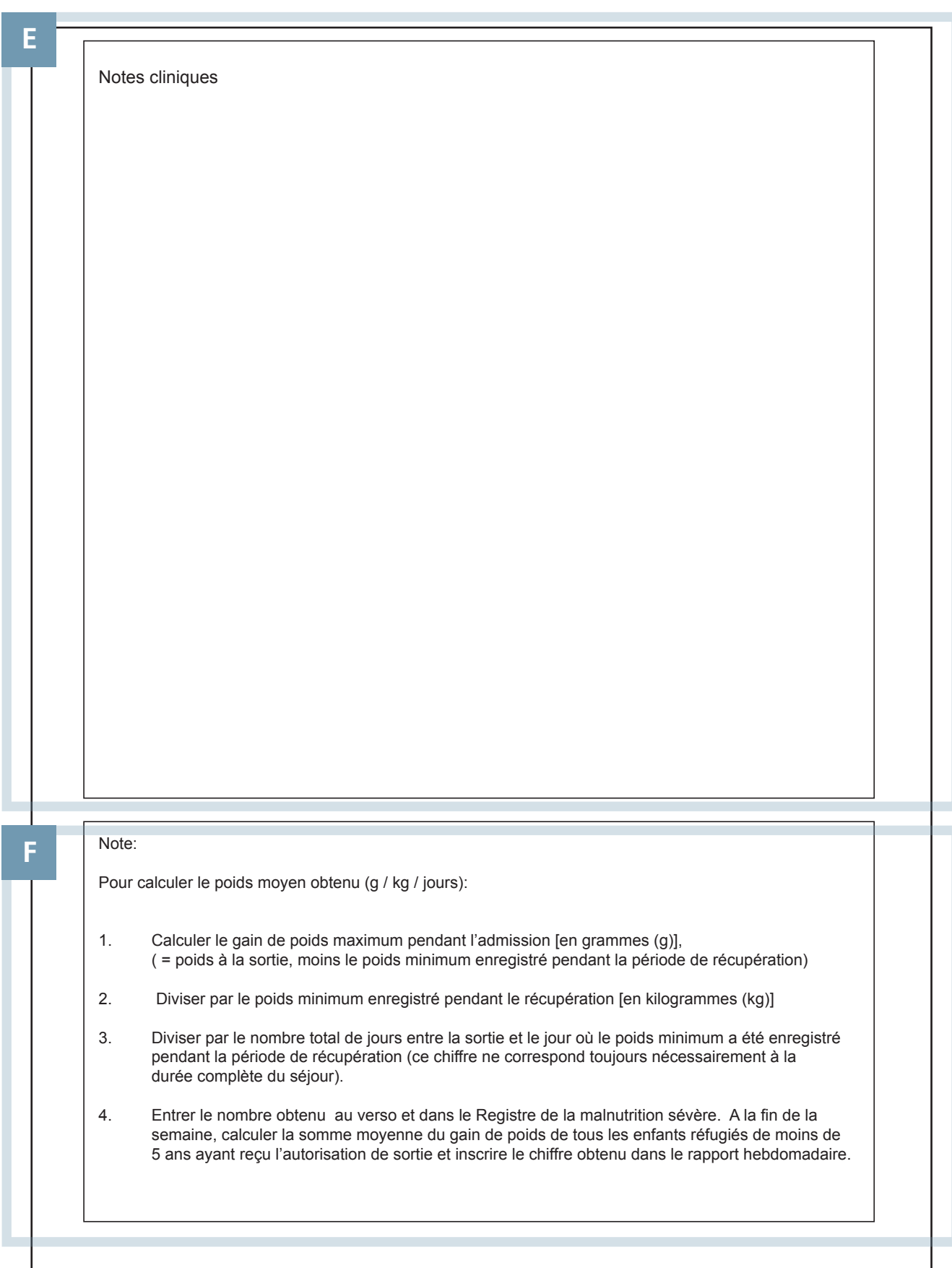

### **> Guide illustré du registre médical (PNT)**

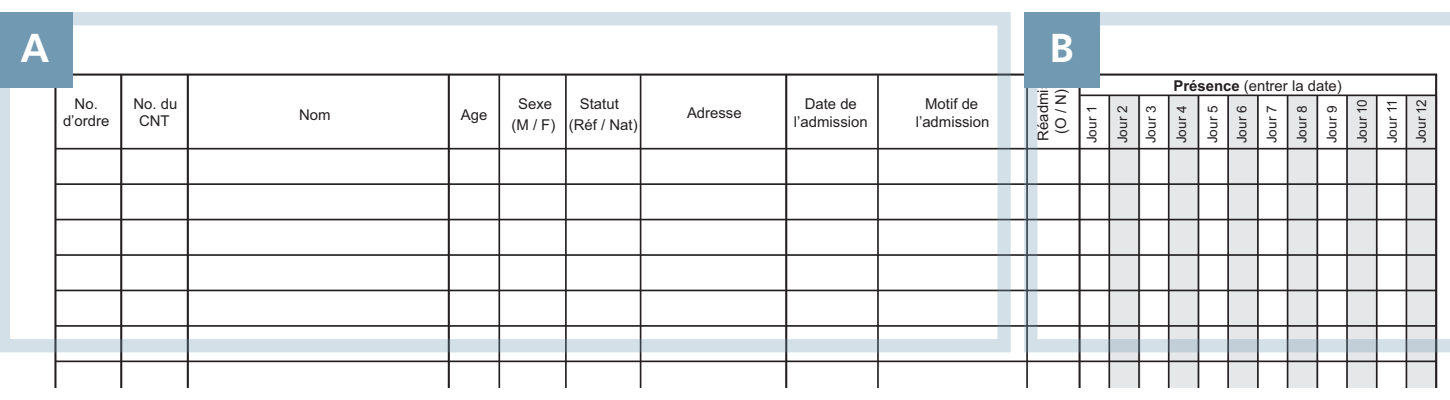

# CLÉ

Ce Guide illustré présente les normes de surveillance pour les catégories d'admission médicale suivantes :

- Section 1. Anémie sévère
- Section 2. Faible poids de naissance

### Section 3. Autres pathologies médicales

Il est recommandé de les consigner dans des sections distinctes du même Registre des admissions médicales.

La conception et la présentation de chaque section doivent être adaptées à chaque pays, en prenant en compte les critères d'admission et de sortie de chaque groupe.

Le formulaire de rapport hebdomadaire contient une catégorie « Autre » pour permettre de consigner des motifs d'admission différents.

#### ENREGISTREMENT : **A**

#### N° de série :

> Indiquer le numéro de séquence dans le registre.

#### N° enreg. :

> Entrer un numéro d'identification unique.

#### Nom :

> Indiquer le nom du patient.

#### Âge :

> Entrer l'âge (en années).

#### Sexe :

> Spécifier Masculin (M) / Féminin (F).

#### Statut :

> Classer comme Réfugié (Réf.) / Ressortissant (Ress.).

#### Adresse :

> Indiquer l'adresse du camp (Réfugié) / Village le plus proche (Ressortissant).

#### Date de la consultation :

> Indiquer la date (jj/mm/aa).

#### Ré-adm. :

> Spécifier Oui (O) en cas de précédente admission / Non (N) s'il s'agit d'une première admission.

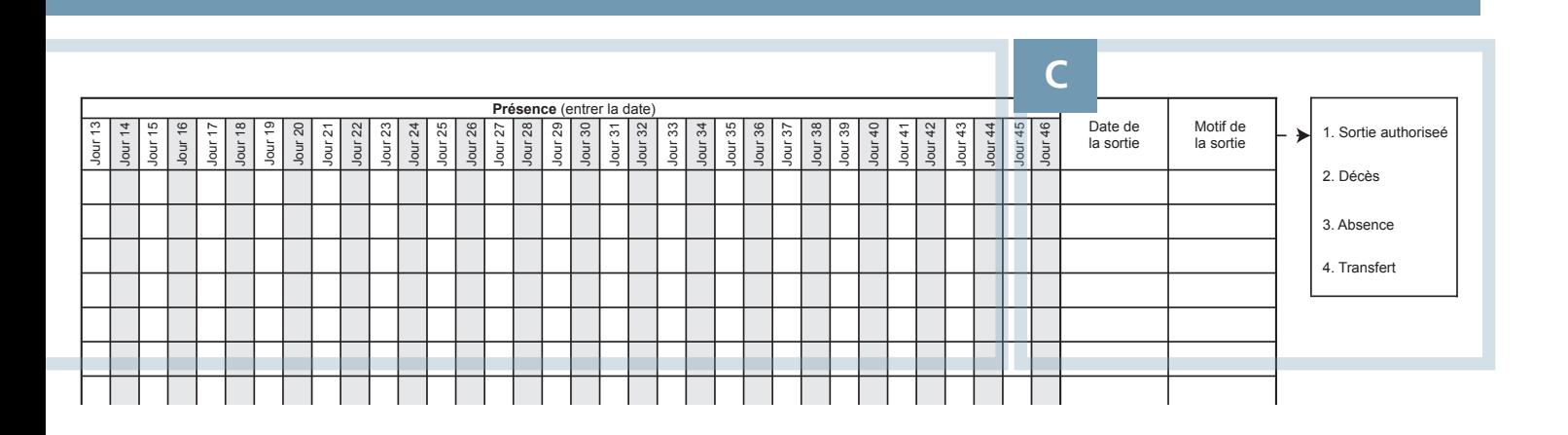

### HISTORIQUE DES PRÉSENCES : **B C**

Chaque semaine pendant l'hospitalisation :

#### 1. Date :

> Indiquer la date de présence (jj/mm/aa).

#### 2. En cas d'anémie sévère :

> Entrer le taux d'Hb (g/dl) à chaque consultation.

#### 3. En cas de poids insuffisant à la naissance :

> Entrer le poids (kg).

#### 4. Pour les autres pathologies médicales :

Registre médical 8.2 Centre de Nutrition Thérapeutique > Entrer la date de présence à chaque consultation (jj/ mm/ aa) ou le poids/l'IMC s'ils constituent un facteur justifiant l'hospitalisation.

#### DÉTAILS DE LA SORTIE :

Date de la sortie : > Indiquer la date (jj/mm/aa).

Motif de sortie :

> Sortie / Décès / Absence / Transfert.

#### REMARQUES

Pour des raisons de confidentialité, les noms et adresses des personnes séropositives ne doivent pas être consignés dans la partie VIH/SIDA du registre médical.

Pour plus de détails sur la protection de la confidentialité des informations de santé, voir le module 10 : VIH/SIDA.

Les possibilités d'admission et de sortie doivent être clairement définies dans la politique de nutrition de chaque pays.

#### REMARQUES

Utiliser le calendrier pour calculer la durée de séjour. Le nombre de jours inclut le jour de l'admission et le jour de la sortie.

Les motifs de sortie sont répertoriés sur une clé dans chaque page du registre. Entrer UNIQUEMENT les motifs indiqués sur la clé.

Le rapatriement fait partie de la catégorie Transfert des motifs de sortie.

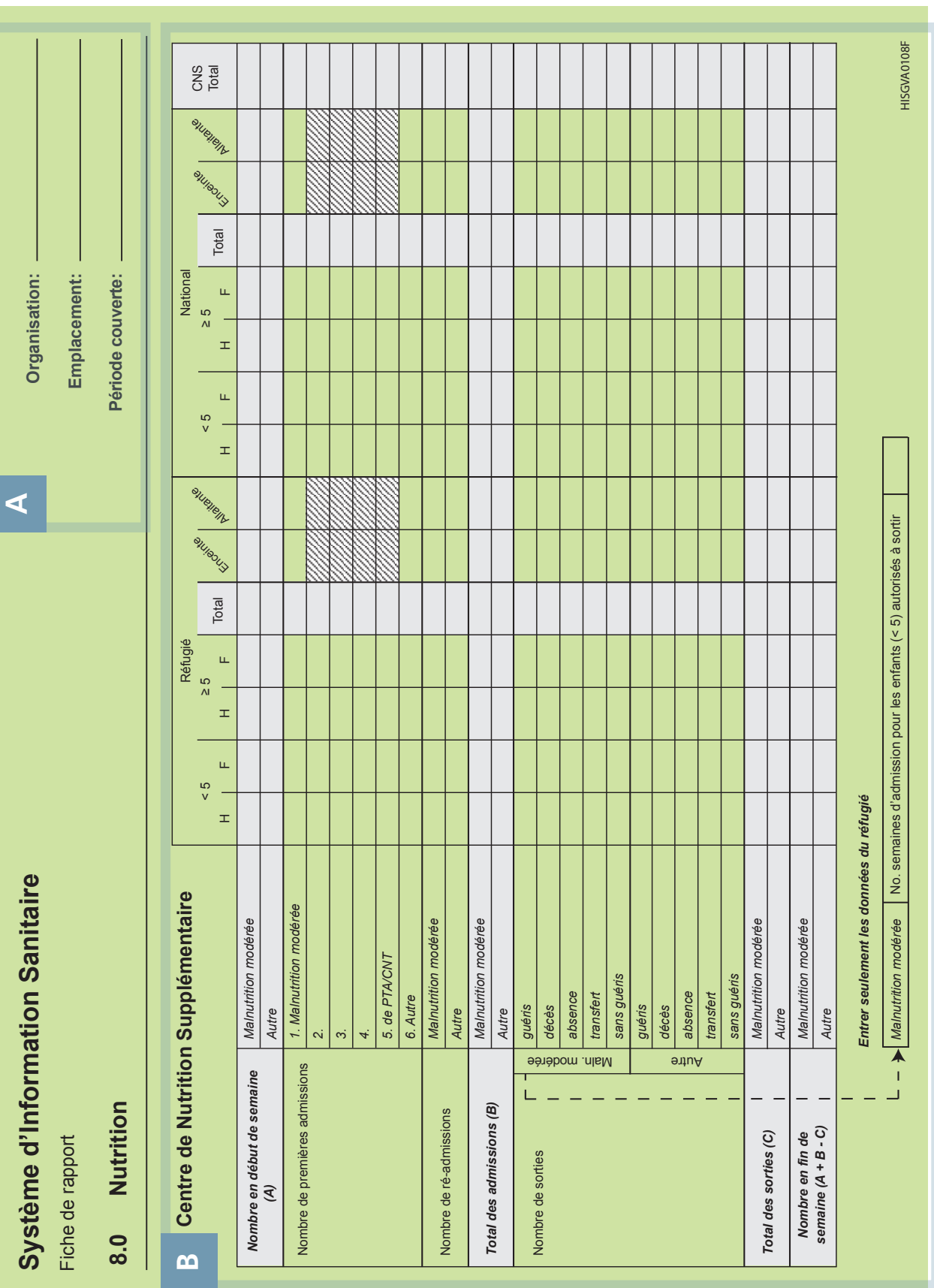

## **> Guide illustré du rapport sur la nutrition** (RECTO)

Chapitre 2 :

**Sections techniques**

**Système d'information** 

**sanitaire (SIS)**

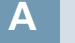

### EN-TÊTE :

#### Organisation :

Indiquer le nom du prestataire traitant.

#### Lieu :

Indiquer le nom du camp ou de l'unité qui a établi le rapport.

#### Période du rapport :

Entrer le nombre de semaines et de mois (ex. : semaine 1 mars).

### **B**

#### PROGRAMME DE NUTRITION SUPPLÉMENTAIRE :

Compléter le Tableau 8.1 à l'aide des registres de supplémentation nutritionnelle.

Entrer la somme des jours de séjour dans les cases vides figurant sous le tableau, UNIQUEMENT pour les personnes répondant aux critères suivants :

- > réfugié
- > moins de cinq ans
- > motif d'admission : malnutrition modérée
- > motif de sortie : sorti guéri

Les cases 2, 3 et 4 des nouvelles admissions sont laissées vierges pour permettre l'ajout d'autres motifs à la liste, pour le surveiller. Ces chiffres doivent être déterminés en accord avec tous les autres organismes de santé afin de garantir la cohérence des informations et de pouvoir les comparer pour chaque action menée au niveau national.

#### REMARQUES

Les dates de chaque semaine de rapport sont indiquées dans le Calendrier d'établissement de rapports. Il est important que tout le personnel soit au fait de ces dates et que des copies du calendrier soient distribuées dans toutes les cliniques prénatales.

Le responsable de la nutrition est chargé de gérer l'envoi en temps et en heure de toutes les sections du rapport hebdomadaire complété.

#### REMARQUES

Il est important de surveiller régulièrement le nombre de bénéficiaires inscrits au programme de nutrition à un moment donné. Ce total variable doit être calculé chaque semaine, selon la classification suivante :

> malnutrition modérée

> autre

Ouvrir le bilan de la semaine en cours, en transférant le nombre de bénéficiaires enregistrés à la fin de la semaine précédente dans les lignes des totaux en gris (section A).

À l'aide d'une calculatrice, ajouter le nombre total d'hospitalisations et de sorties de la semaine et le saisir dans les lignes des totaux de couleur grise (sections B et C, respectivement).

Avec une calculatrice, déterminer le total final des bénéficiaires enregistrés à la fin de la semaine (section D) comme suit :

 $> D = A + B - C$ 

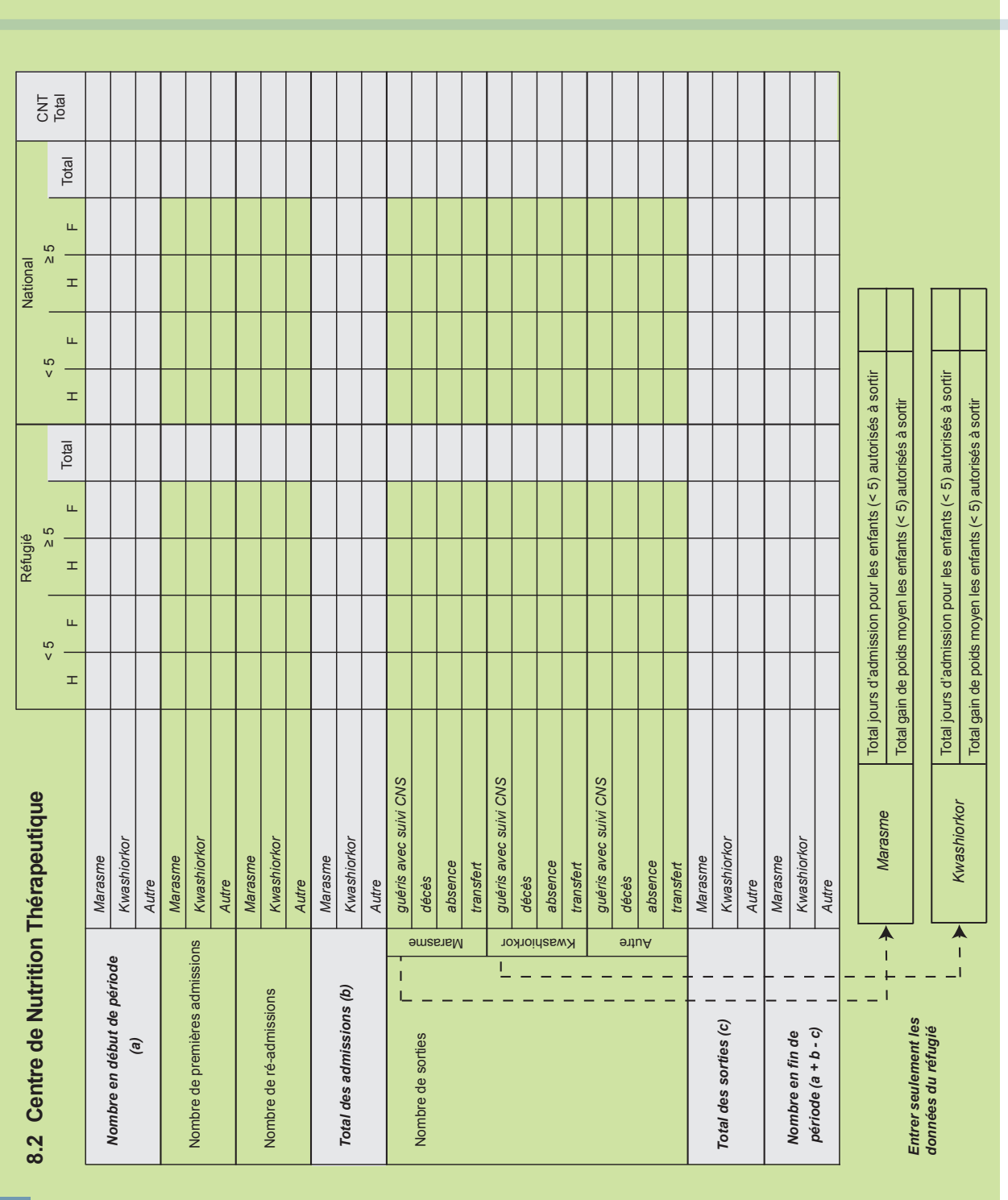

## **> Guide illustré du rapport sur la nutrition** (VERSO)

Chapitre 2 :

**Sections techniques**

**Système d'information** 

**sanitaire (SIS)**

**B**

### **C**

#### PROGRAMME DE NUTRITION THÉRAPEUTIQUE :

Compléter le Tableau 8.2 à l'aide des registres du programme nutritionnel thérapeutique.

Entrer le nombre total de jours de séjour et faites la somme du gain de poids dans les cases vides sous le tableau, UNIQUEMENT pour les sorties qui remplissent les critères suivants :

- > réfugié
- > moins de cinq ans
- > motif d'admission : malnutrition sévère\*
- > motif de sortie : sortie
- \* Les chiffres sont classés en fonction de la pathologie : marasme et kwashiorkor.

#### REMARQUES

Il est important de surveiller régulièrement le nombre de bénéficiaires inscrits au programme de nutrition à un moment donné. Ce total variable doit être calculé chaque semaine, selon la classification suivante :

- > marasme
- > kwashiorkor
- > autre

Ouvrir le bilan de la semaine en cours, en transférant le nombre de bénéficiaires enregistrés à la fin de la semaine précédente dans les lignes des totaux en gris (section A).

À l'aide d'une calculatrice, ajouter le nombre total d'hospitalisations et de sorties de la semaine et le saisir dans les lignes des totaux de couleur grise (sections B et C, respectivement).

Avec une calculatrice, déterminer le total final des bénéficiaires enregistrés à la fin de la semaine (section D) comme suit :

 $> D = A + B - C$ 

# **Module 8 Partie 3 - Nutrition thérapeutiques à base communautaire**

### TABLE DES MATIÈRES

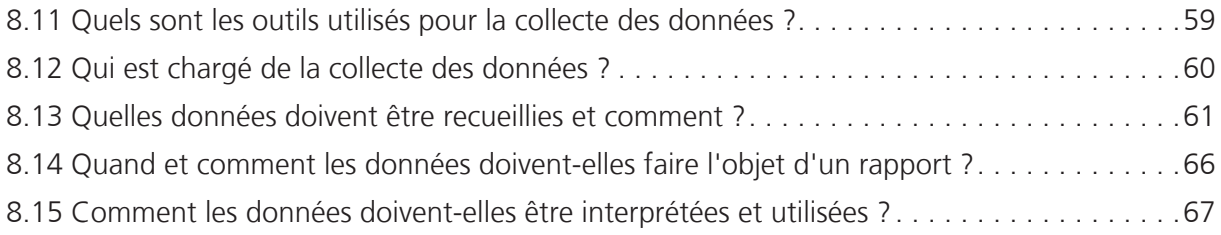

### GUIDES ILLUSTRÉS

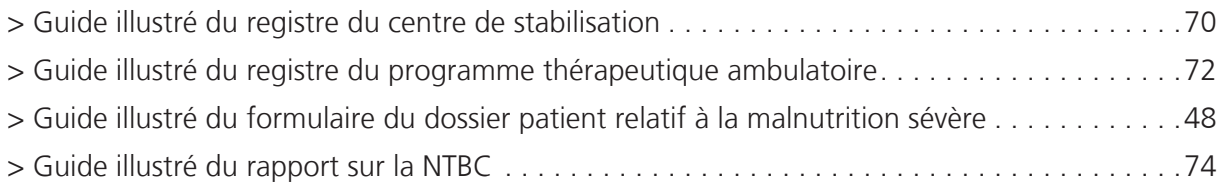

Les directives de ce modules font référence au manuel « *Community-based Therapeutic Care (CTC) : A Field Manual* ». Première édition, 2006. Validé sur le plan international.

# Nutrition thérapeutiques à base communautaire

### INTRODUCTION

La malnutrition sévère a été traditionnellement traitée dans des services d'hospitalisation s'appuyant sur des centres de nutrition thérapeutique (voir Module 8 Partie 2 : Programme de nutrition thérapeutique). Une telle approche peut toutefois comporter de nombreuses limitations; notamment en termes de difficultés d'accès, de couverture insuffisante et de coûts élevés pour les familles qui restent dans les centres, en laissant d'autres enfants et membres de la famille chez eux.

À ce titre, la nutrition thérapeutiques à base communautaire (NTBC) offrent une autre forme de soins. Ils proposent des soins ambulatoires simples et efficaces pour les personnes pouvant être traitées à domicile et des soins cliniques pour celles qui nécessitent un traitement dans le cadre d'une hospitalisation. Ils constituent souvent un moyen plus approprié et acceptable de fournir une réadaptation nutritionnelle, ce qui peut contribuer à étendre la couverture du programme et son accès.

Les enfants souffrant de malnutrition aiguë sont identifiés grâce au dépistage de la population, aux indications de la communauté ou à la démarche spontanée de la famille. Trois formes de traitement sont proposées en fonction de la sévérité de l'état de l'enfant :

- Les cas de malnutrition aiguë sans complications médicales sont orientés vers un Programme de nutrition supplémentaire (PNS) qui fournit des rations alimentaires lyophilisées à prendre chez soi et des médicaments simples (voir Module 8 Partie 1 : Programme de nutrition supplémentaire).
- Les cas de malnutrition aiguë sévère (MAS) sans complications médicales sont traités dans le cadre d'un Programme Thérapeutique Ambulatoire (PTA), qui fournit des aliments thérapeutiques prêts à l'emploi (ATPE) et des médicaments courants pour traiter des pathologies médicales simples. Ces aliments et ces médicaments sont pris à domicile et l'enfant doit venir en consultation toutes les semaines dans un centre PTA pour effectuer des bilans et se réapprovisionner en APTE.
- Les cas de malnutrition aiguë associés à des complications médicales nécessitent une hospitalisation dans un centre de stabilisation (CS) jusqu'à ce que l'état de santé du patient lui permette de poursuivre les soins en ambulatoire.

### 8.11 QUELS SONT LES OUTILS UTILISÉS POUR LA COLLECTE DES DONNÉES ?

Les outils de collecte des données utilisés pour le NTBC sont indiqués ci-dessous. Leur classement est le suivant :

### Outils primaires

Les sources de données primaires sont essentielles à la surveillance de routine au sein du SIS et sont indispensables au calcul des indicateurs. C'est sur elles que reposent les conseils et la formation prodigués dans ce manuel. Elles sont détaillées dans les Guides illustrés, disponibles à la fin de ce module.

#### Outils secondaires

Les sources de données secondaires possèdent des fonctions importantes au sein du SIS, mais ne sont pas directement utilisées dans le calcul des indicateurs. Elles jouent un rôle crucial dans la prise de décisions cliniques adaptées et dans la promotion de la qualité du service proposé et des performances. Elles sont décrites dans les cases d'information du texte de base.

 **> Outils de collecte des données et de surveillance**

#### **Nutrition thérapeutiques à base communautaire**

Outils primaires

1. Registre du centre de stabilisation

2. Registre du programme thérapeutique ambulatoire

3. Formulaire du dossier patient relatif à la malnutrition sévère

4. Rapport NTBC

#### Outils secondaires

1. Carte rationnaire NTBC

2. Carte d'enregistrement NTBC

3. Carte chemin de la santé

4. Valeurs de référence du NCHS/de l'OMS

5. Notes cliniques

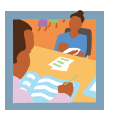

### 8.12 QUI EST CHARGÉ DE LA COLLECTE DES DONNÉES ?

NTBC comportent deux phases de soins : hospitalisation (dans un centre de stabilisation) et soins ambulatoires (dans le cadre d'un programme thérapeutique ambulatoire). Pour la surveillance, il est primordial de calculer les indicateurs de NTBC au cours de ces deux phases, afin de pouvoir passer totalement en revue les performances du programme. Toutefois, en fonction du pays, cette tâche n'est pas toujours aisée. En effet, les CS et les PTA peuvent être fournis dans différents endroits et par différentes organisations. Le processus de collecte des données peut donc s'avérer difficile et nécessiter une coordination soigneuse entre les différents partenaires.

Pour faciliter la collecte des données, il est recommandé de désigner un organisme directeur, qui sera chargé de la gestion des données dans tout le programme NTBC. Chaque organisation reste responsable de la gestion des données au sein de sa phase de soins spécifique. Cependant, à la fin de chaque semaine, il incombe à l'organisme directeur de coordonner la compilation du rapport de NTBC et de s'assurer que les rapports établis pendant les deux phases ont été présentés en totalité et en temps opportun par les différents partenaires intervenant dans les programmes de nutrition.

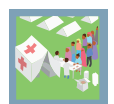

### 8.13 QUELLES DONNÉES DOIVENT ÊTRE RECUEILLIES ET COMMENT ?

#### 8.13.1 Registre du centre de stabilisation

**> Au moment de l'admission**, des informations d'identification de base doivent être enregistrées et un code d'identification unique doit être attribué à chaque enfant. Le même code sera utilisé pendant toute l'admission (y compris pour un transfert ultérieur vers un PTA ou un PNS). Cet identifiant doit également être enregistré sur la Carte chemin de la santé (voir la section « Outils secondaires : la Carte chemin de la santé ») afin de faciliter la récupération des entrées du registre à chaque consultation. Les définitions des catégories d'admission au NTBC pour les enfants de moins de 5 ans sont présentées dans le tableau 1.

Le rapport poids-taille ou MUAC doit être enregistré au moment de l'admission (en fonction des critères d'hospitalisation/sortie utilisés). La présence/l'absence d'œdème bilatéral en godet et le poids cible doivent également être indiqués, en cas de besoin. Noter que, pour les cas de kwashiorkor, les critères de rapport taille-poids peuvent être calculés comme pour le marasme.

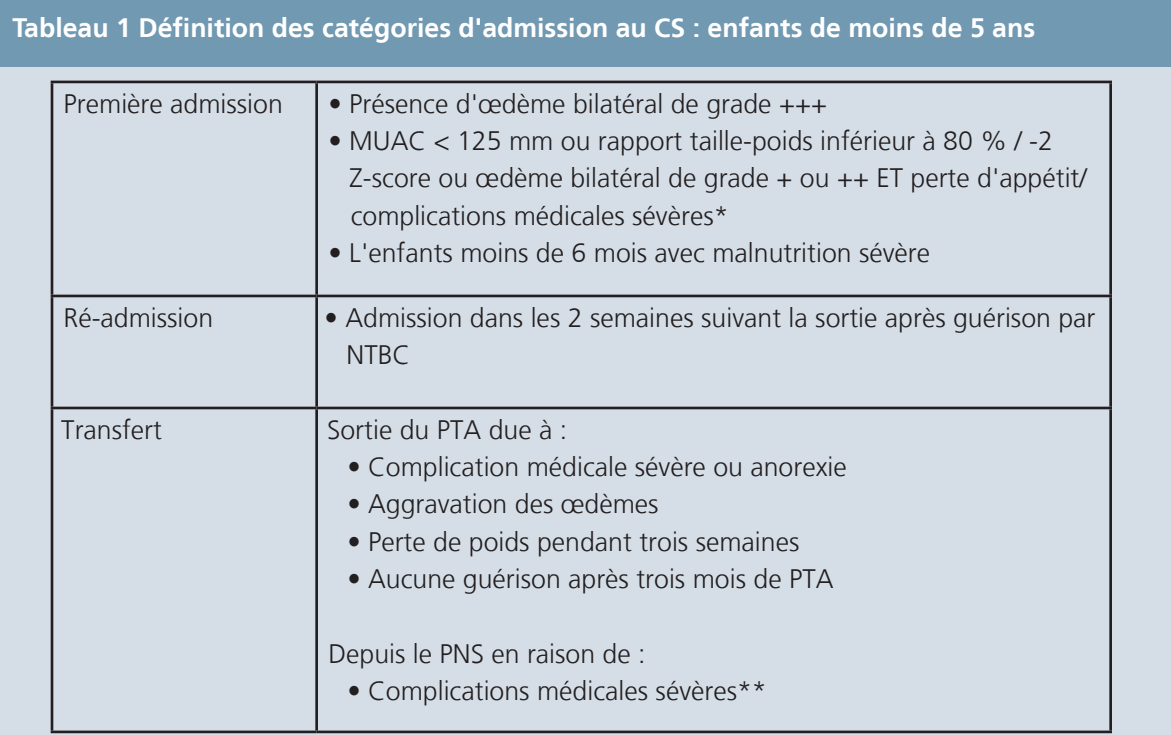

Voir la case : Définition des complications médicales sévères

\*\* Avant l'admission au CS, les motifs de non-guérison dans le PTA doivent être recherchés en discutant avec le soignant du centre PTA et par des visites à domicile effectuées par l'équipe de proximité.

### **> Définitions des complications médicales sévères**

- 1. Vomissements résistants au traitement.
- 2. Fièvre > 39 °C ou hypothermie < 35 °C.
- 3. Infection des voies respiratoires inférieures conformément aux directives IMCI relatives à l'âge :
	- ≥ 60 respirations/minute pour les enfants de moins de deux mois.
	- ≥ 50 respirations/minute pour les enfants de deux à douze mois.
	- ≥ 40 respirations/minute pour les enfants de un à cinq ans.
	- ≥ 30 respirations/minute pour les enfants de plus de cinq ans.
- 4. Présence d'un tirage respiratoire.
- 5. Anémie sévère pâleur extrême (pâleur palmaire sévère), difficultés respiratoires.
- 6. Infection superficielle étendue nécessitant un traitement intramusculaire (IM).
- 7. Faiblesse importante, apathie; inconscience, convulsions. Déshydratation sévère fondée essentiellement sur de récents antécédents de diarrhée, vomissements, fièvre ou transpiration et l'apparition récente de signes cliniques de déshydratation décrits par le soignant.

**> À chaque jour d'admission ultérieur**, les mesures de poids doivent être mises à jour régulièrement dans le registre. Lorsqu'un enfant est inscrit sur le registre du centre de stabilisation, un nouveau formulaire de dossier patient doit être ouvert (voir le Guide illustré du formulaire de dossier patient relatif à la malnutrition sévère dans le Module 8 Partie 2 : PNT). Les mesures de poids, de température et les observations d'œdème doivent être consignées dans ce formulaire, chaque jour.

Le formulaire de dossier patient est conçu pour aider le personnel du centre de nutrition à surveiller l'état clinique et le gain de poids des enfants bénéficiant d'un NTBC dans le cadre d'une malnutrition sévère. Le poids est indiqué dans un graphique, qui aide visuellement à surveiller la progression vers le poids à atteindre. Il contribue également à calculer le gain de poids moyen et la durée du séjour au moment de la sortie. Le formulaire doit être utilisé en association au registre du centre de stabilisation ; ces deux documents doivent être mis à jour quotidiennement pendant l'hospitalisation. Même une fois le formulaire rempli, il reste cependant nécessaire de conserver le détail des antécédents cliniques, des examens et des notes sur l'évolution pour chaque enfant souffrant de malnutrition sévère. Ces aspects essentiels des soins cliniques sont indispensables pour que la prise de décision de traitement et de prise en charge soit adaptée (voir la section « Outils secondaires : notes cliniques sur le PNT »).

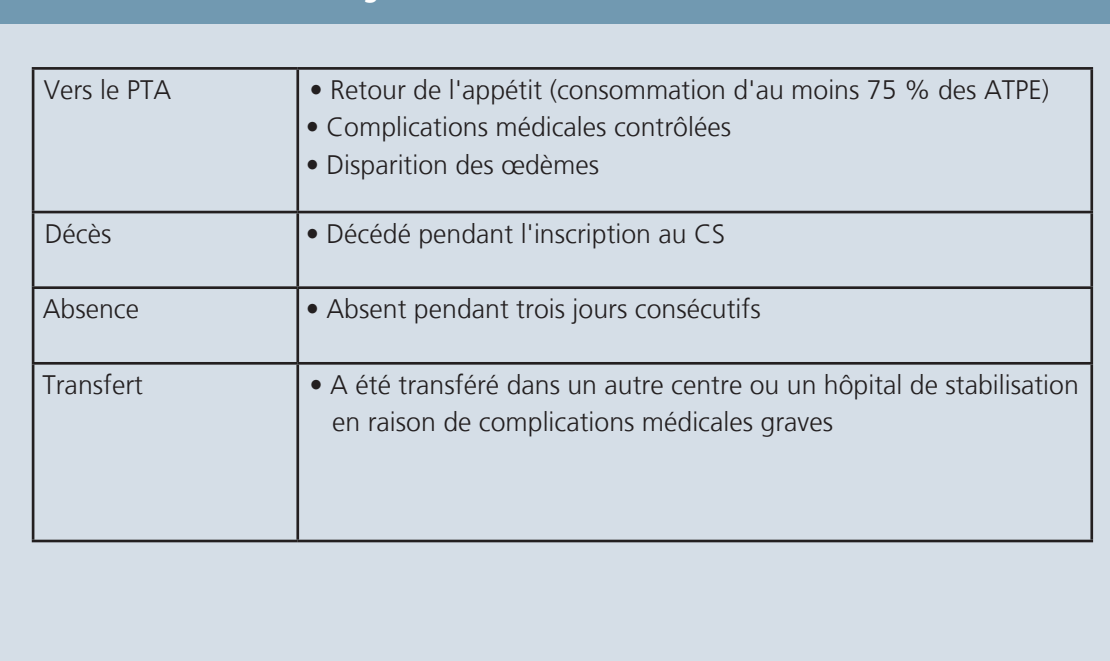

**Tableau 2 Définition des catégories de sortie du CS : enfants de moins de 5 ans**

**> Au moment de la sortie**, il convient de déterminer le nombre de jours écoulés depuis l'admission. La durée moyenne de séjour recommandée dans les cas de malnutrition sévère en CS est de 5 à 7 jours. Chaque ligne du registre permet de recueillir les données correspondant à 14 jours d'hospitalisation. Si le séjour se prolonge au delà, l'enfant doit être transféré sur la ligne disponible suivante dès le 15e jour. Le même numéro de code d'identification doit être utilisé et un commentaire explicatif doit être ajouté sur la ligne initiale de saisie.

Le gain de poids moyen pendant l'hospitalisation doit également être déterminé au moment de la sortie. Le formulaire de dossier patient facilite les calculs (pour des directives détaillées sur la façon de calculer le gain de poids moyen, voir le Guide illustré du formulaire de dossier patient relatif à la malnutrition sévère dans le Module 8 Partie 2 : PNT).

 La durée de séjour et le gain de poids moyen doivent être calculés pour toutes les sorties, même s'ils ne sont indiqués dans le rapport qu'à la fin de la semaine pour les enfants réfugiés de moins de cinq ans qui sont sortis.

Le motif de sortie doit être indiqué pour chaque entrée dans le registre. Seuls les motifs indiqués dans la légende de chaque page du registre doivent être enregistrés. Les définitions des catégories de sortie du CS pour les enfants de moins de 5 ans figurent dans le tableau 2.

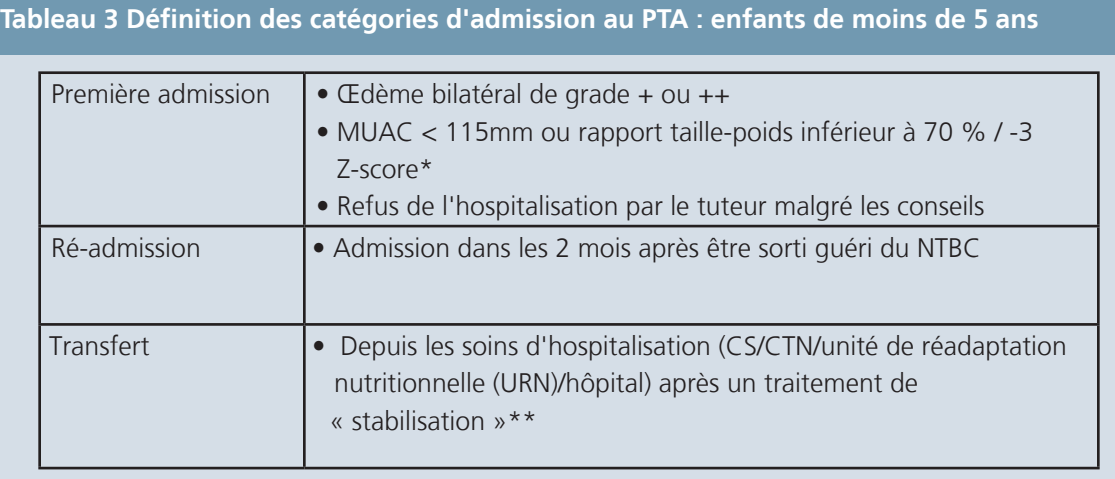

En outre, les nourrissons sortis de CS peuvent être admis dans le PTA pour continuer la surveillance de leur poids et de leur état de santé général. Ils ne reçoivent pas d'ATPE.

Avant l'admission au CS, les motifs de non-guérison dans le PTA doivent être recherchés en discutant avec le soignant du centre PTA et par des visites à domicile effectuées par l'équipe de proximité.

### 8.13.2 Registre du programme thérapeutique ambulatoire (PTA)

**> Au moment de l'admission**, des informations d'identification de base doivent être enregistrées et un code d'identification unique doit être attribué à chaque enfant. Le même numéro de code sera utilisé pendant toute l'admission (y compris pour un transfert ultérieur vers un PNS). Cet identifiant doit également être enregistré sur la Carte chemin de la santé (voir la section « Outils secondaires : la Carte chemin de la santé ») afin de faciliter la récupération des entrées du registre à chaque consultation. Les définitions des catégories d'admission au PTA pour les enfants de moins de 5 ans sont présentées dans le tableau 3.

Le rapport poids-taille ou MUAC doit être enregistré au moment de l'admission (en fonction des critères d'hospitalisation/sortie utilisés). La présence/l'absence d'œdème bilatéral en godet et le poids cible doivent également être indiqués, en cas de besoin. Noter que, pour les cas de kwashiorkor, les critères de rapport taille-poids peuvent être calculés comme pour le marasme.

**> À chaque consultation suivante**, les mesures de poids ou de MUAC seront mises quotidiennement à jour dans le registre. Les mesures de la taille doivent être effectuées à l'admission et à nouveau à la sortie.

**> Au moment de la sortie**, il convient de déterminer le nombre de semaines écoulées depuis l'admission. Un calendrier doit être observé, surtout si cette période est longue et dure plus d'un mois. La durée du séjour inclut la semaine de l'admission et la semaine de la sortie. La durée moyenne de séjour recommandée pour les enfants en PTA est de 8 semaines (2 mois). Chaque ligne du registre est suffisante pour recueillir les données correspondant à 12 semaines (3 mois) d'hospitalisation. Si le séjour se prolonge au delà, l'enfant doit être transféré sur la ligne disponible

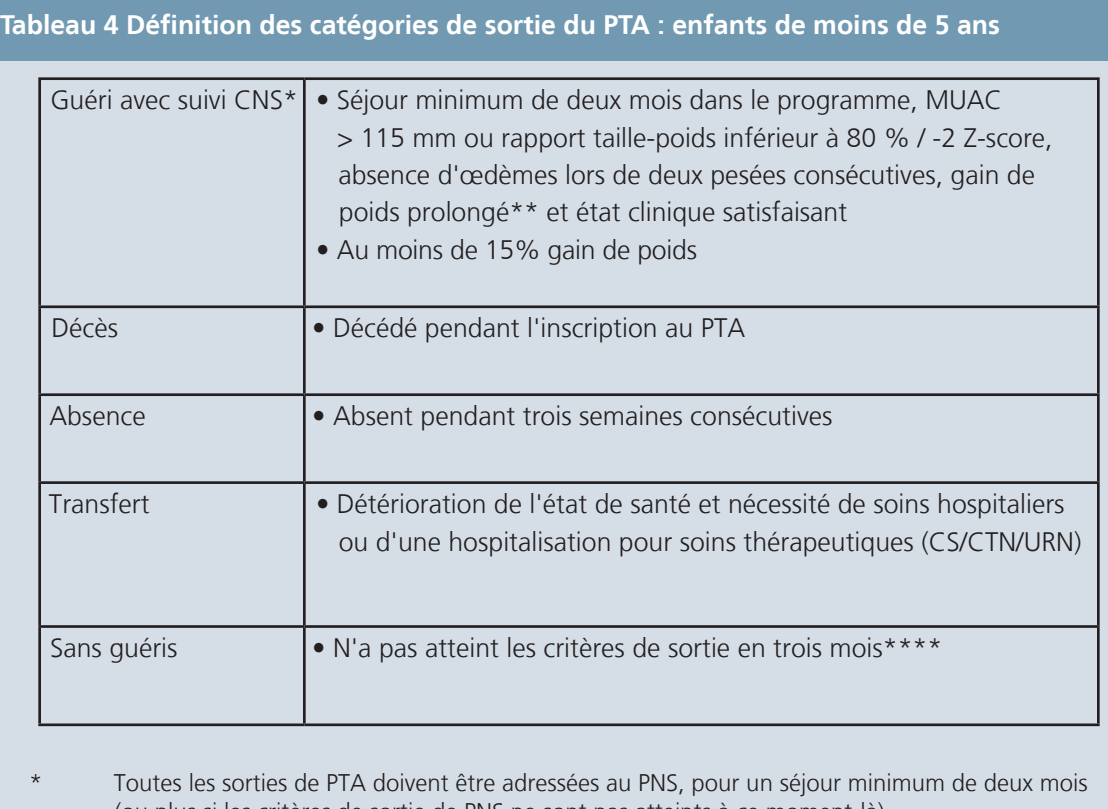

(ou plus si les critères de sortie de PNS ne sont pas atteints à ce moment-là).

- \*\* Un gain de poids prolongé correspond à un gain de poids hebdomadaire pendant deux semaines consécutives.
- Avant ce moment-là, les enfants doivent avoir été suivis à domicile et doivent être hospitalisés en CS pour des examens, si possible. Les enfants sortis non-guéris doivent être envoyés au PNS ; une réadmission dans le PTA peut être envisagée s'ils répondent à nouveau aux critères d'admission et présentent donc une fois de plus un risque élevé de mortalité. Aucun enfant considéré comme non guéri ne doit sortir si son MUAC est toujours <110 mm.

suivante dès la 13e semaine. Le même numéro de code d'identification doit être utilisé et un commentaire explicatif doit être ajouté sur la ligne initiale de saisie.

Le gain de poids moyen pendant l'hospitalisation doit également être déterminé à la sortie (pour des directives détaillées sur la façon de calculer le gain de poids moyen, voir le Guide illustré du formulaire de dossier patient relatif à la malnutrition sévère dans le Module 8 Partie 2 : Programme de nutrition thérapeutique).

 La durée de séjour et le gain de poids moyen doivent être calculés pour toutes les sorties, même s'ils ne sont indiqués dans le rapport qu'à la fin de la semaine pour les enfants réfugiés de moins de cinq ans qui sont sortis.

Le motif de sortie doit être indiqué pour chaque entrée dans le registre. Seuls les motifs indiqués dans la légende de chaque page du registre doivent être enregistrés. Les définitions des catégories de sortie du PTA pour les enfants de moins de 5 ans sont présentées dans le tableau 4.

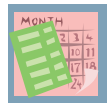

### 8.14 QUAND ET COMMENT LES DONNÉES DOIVENT-ELLES FAIRE L'OBJET D'UN RAPPORT ?

À la fin de chaque semaine, les registres des NTBC doivent être utilisés pour compiler le rapport sur la NTBC.

 Les dates de chaque semaine de rapport sont indiquées dans le Calendrier d'établissement de rapports. Il est important que tout le personnel connaisse ces dates et que des copies du calendrier soient distribuées à tous les centres de nutrition.

Le superviseur en nutrition est chargé de compléter le rapport. Il est essentiel qu'un rapport hebdomadaire soit établi dans chaque centre de nutrition afin de calculer avec précision le ratio de bénéficiaires de chaque unité. Le tableau conserve le total du nombre enregistré au début et à la fin de chaque semaine. Il doit être mis à jour en fonction des admissions et des sorties enregistrées au cours de la période du rapport. Un Guide illustré du rapport sur la nutrition est disponible à la fin du module.

Le personnel du centre de nutrition doit comprendre l'objectif de cette collecte d'informations. Chaque entrée doit être soigneusement extraite des registres, pour être classée de façon appropriée par âge (< 5 ans, ≥ 5 ans), sexe, statut (réfugié ou ressortissant) et motif d'admission. Le formulaire de rapport hebdomadaire contient également des « cases vierges » pour permettre aux programmes de personnaliser les motifs d'admission. Des exemples de catégories pouvant être surveillées grâce à ces « cases vierges » sont fournis dans la case. Ces chiffres doivent être déterminés en accord avec tous les autres organismes de santé afin de garantir la cohérence des informations et de pouvoir les comparer pour chaque action entreprise au niveau national.

 Lors du report des informations du registre, la durée du séjour et le gain de poids moyen ne doivent être rapportés que pour les enfants réfugiés de moins de cinq ans dont la sortie a été couronnée de succès. Cet élément est indispensable pour calculer et interpréter correctement l'indicateur.

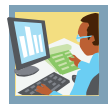

### 8.15 COMMENT LES DONNÉES DOIVENT-ELLES ÊTRE INTERPRÉTÉES ET UTILISÉES ?

Le formulaire de rapport disponible au format Excel correspond à la première étape de saisie des données sur informatique. Si les ressources le permettent, les formulaires de rapport papier peuvent être saisis sur informatique chaque semaine. La base de données regroupe alors automatiquement ces rapports sous forme de rapport mensuel, composé de 4 ou 5 rapports hebdomadaires (selon le calendrier d'établissement des rapports). Si les données ne peuvent pas être saisies sur informatique chaque semaine, elles doivent être compilées manuellement à l'aide d'une calculatrice, puis saisies sur informatique à la fin de chaque mois. D'autres informations sur la gestion des données sont fournies dans le chapitre 3 de ce manuel.

Les indicateurs de NTBC sont présentés ci-dessous. Chaque indicateur est classé en fonction des cinq objectifs clés du SIS, décrits dans le chapitre 1 de ce manuel. Un résumé de chaque indicateur, accompagné de la formule, des unités d'expression et de la norme correspondants (le cas échéant), est fourni à la section « Normes et indicateurs » de ce manuel.

Il est indispensable que le personnel sache comment sont calculés ces indicateurs et comprenne leur mode d'utilisation dans l'évaluation des performances du programme et dans le processus de prise de décisions sur la santé publique. Le CD-ROM livré avec ce manuel propose un exercice qui indique, à l'aide d'exemples de données, comment calculer et interpréter les indicateurs.

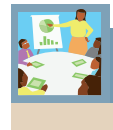

## **> Résumé des indicateurs**

#### **Nutrition thérapeutiques à base communautaire**

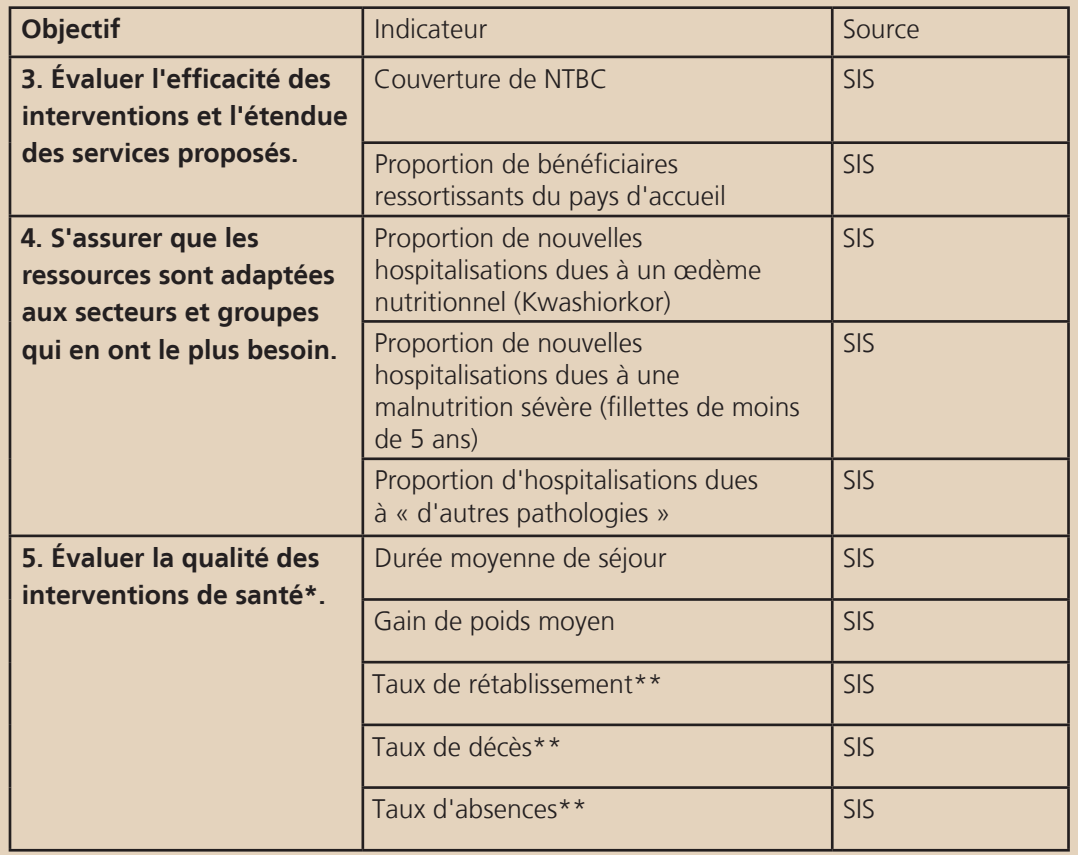

\* Classé en fonction de la pathologie, marasme ou kwashiorkor

\*\* Classé en fonction du statut, réfugié ou ressortissant

### **> Guide illustré du registre du centre de stabilisation**

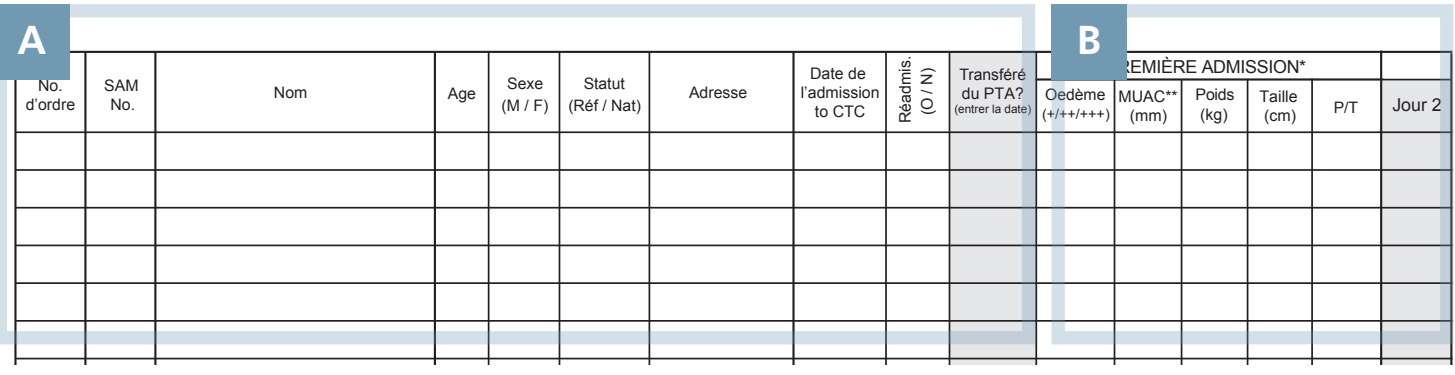

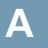

### **A ENREGISTREMENT** :

#### N° de série :

> Indiquer le numéro de séquence dans le registre.

#### N° MAS :

> Entrer un numéro d'identification unique.

#### Nom :

> Indiquer le nom de l'enfant.

### Âge :

> Entrer l'âge (en année).

#### Sexe :

> Spécifier Masculin (M) / Féminin (F).

#### Statut :

ou Centre du Centre du Brasilie du brasilie du brasilie du brasilie du brasilie du brasilie du brasilie du bra<br>
> Classer comme Réfugié (Réf.) / Ressortissant (Ress.).

#### Adresse :

> Indiquer l'adresse du camp (Réfugié) / Village le plus proche (Ressortissant).

#### Date d'admission au NTBC :

> Entrer la date de la PREMIÈRE admission au programme NTBC (jj/mm/aa).

#### Ré-adm. :

> Spécifiez Oui (O) / Non (N) pour indiquer s'il y a ré-admission ou pas.

#### Transfert en PTA :

> Pour les transferts vers des CS, entrer la date du transfert depuis le Programme Thérapeutique Ambulatoire (PTA).

### ÉTAT NUTRITIONNEL :

À l'aide des critères d'admission définis dans le protocole de nutrition national, enregistrer les informations anthropométriques pertinentes sur la base des éléments suivants :

#### Œdème :

 $>$  Entrer + / + + / + + + pour indiquer la gravité de l'œdème.

#### MUAC :

> Entrer la mesure MUAC (mm).

#### Poids :

> Entrer la mesure du poids (kg).

#### \* si l'enfant est transféré au sein du programme, inscrivez les mesures anthropometric du premier jour de son admission au NTBC Taille :

> Entrer la mesure de la taille (cm).

#### Rapport taille-poids :

> Utiliser les tableaux de référence du NCHS/de l'OMS pour calculer score Z rapport taille-poids / %moyen.

Entrer la valeur définissant la plage supérieure (ex. :  $< -325 / < 70$  %).

#### REMARQUES

La taille est consignée une seule fois, au moment de l'enregistrement. Cette mesure de la taille doit être utilisée pendant toute l'hospitalisation.

Le terme « longueur » est généralement utilisé pour les enfants de moins de 85 cm, et « taille » pour les enfants de plus de 85 cm.

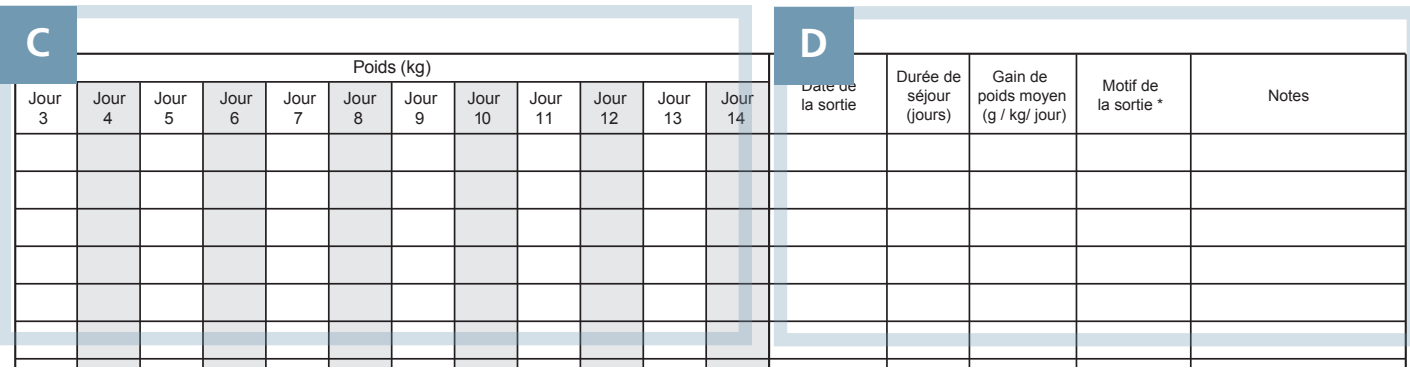

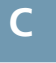

### ANTÉCÉDENTS **C D** D'HOSPITALISATION :

Chaque jour pendant l'hospitalisation :

#### Poids :

> Entrer le poids (en kg), le rapport poids-taille et la mesure MUAC (en mm), le cas échéant.

L'évolution clinique doit également être consignée dans des dossiers médicaux distincts.

#### DÉTAILS DE LA SORTIE :

#### Date de sortie :

> Indiquer la date de sortie (jj/mm/aa).

#### Durée du séjour :

> Spécifier le nombre de jours entre l'admission et la sortie.

#### Gain de poids moyen :

> Entrer le gain de poids moyen pendant l'hospitalisation (g / kg / jour).

#### Motif de la sortie :

> Entrer le motif de la sortie, en utilisant les options fournies en légende :

Sortie pour PTA / Décès / Absence / Transfert

#### Notes :

> Entrer les éventuelles observations cliniques ou nutritionnelles importantes.

#### REMARQUES

Le nombre de jours inclut le jour de l'admission et le jour de la sortie.

Les motifs de sortie sont répertoriés sur une clé dans chaque page du registre. Entrer UNIQUEMENT les motifs indiqués sur la clé.

Le rapatriement fait partie de la catégorie Transfert des motifs de sortie.

#### REMARQUES

Le poids doit être surveillé quotidiennement.

Les notes cliniques et les notes d'examen détaillées doivent être conservées dans des fiches de suivi distinctes.

### **> Guide illustré du registre du programme thérapeutique ambulatoire**

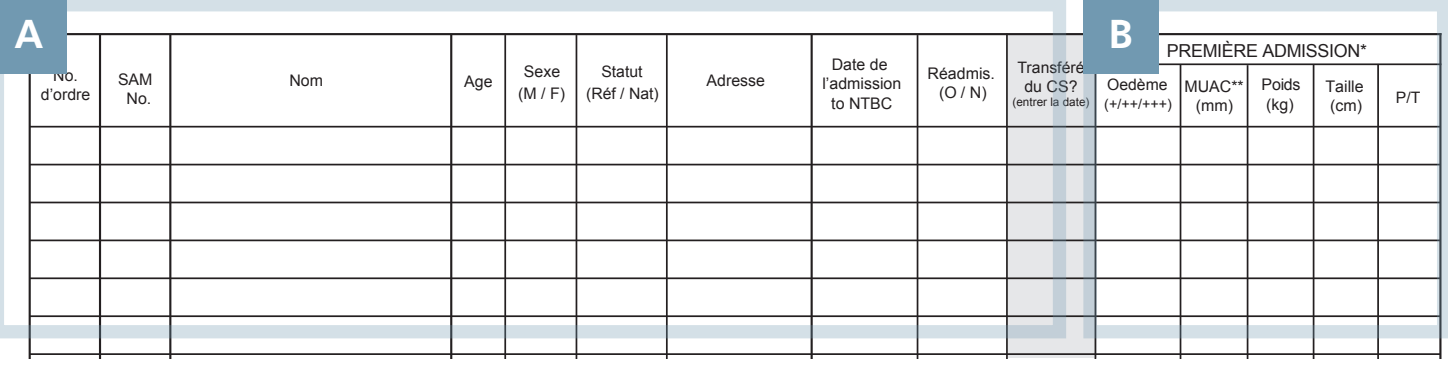

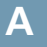

### **A ENREGISTREMENT** :

#### N° de série :

> Indiquer le numéro de séquence dans le registre.

#### N° MAS :

> Entrer un numéro d'identification unique.

#### Nom :

> Indiquer le nom de l'enfant.

#### Âge :

> Entrer l'âge (en année).

#### Sexe :

> Spécifier Masculin (M) / Féminin (F).

#### Statut :

> Classer comme Réfugié (Réf.) / Ressortissant (Ress.).

#### Adresse :

> Indiquer l'adresse du camp (Réfugié) / Village le plus proche (Ressortissant).

#### Date d'admission au NTBC :

> Entrer la date de la PREMIÈRE admission au programme NTBC (jj/mm/aa).

#### Ré-adm. :

> Spécifiez Oui (O) / Non (N) pour indiquer s'il y a ré-admission ou pas.

#### Transfert depuis CS :

> Pour les transferts vers CS, entrer la date du transfert depuis le centre de stabilisation (CS).

### ÉTAT NUTRITIONNEL :

À l'aide des critères d'admission définis dans le protocole de nutrition national, enregistrer les informations anthropométriques pertinentes sur la base des éléments suivants :

#### Œdème :

> Entrer + / ++ / +++ pour indiquer la gravité de l'œdème.

#### MUAC :

> Entrer la mesure MUAC (mm).

#### Poids :

> Entrer la mesure du poids (kg).

#### \* si l'enfant est transféré au sein du programme, inscrivez les mesures anthropometric du premier jour de son admission au NTBC Taille :

nt > Entrer la mesure de la taille (cm).

#### Rapport taille-poids :

> Utiliser les tableaux de référence du NCHS/ de l'OMS pour calculer score Z rapport taillepoids / %moyen.

Entrer la valeur définissant la plage supérieure  $(ex. : < -375 / < 70 %).$ 

#### REMARQUES

La taille est consignée une seule fois, au moment de l'enregistrement. Cette mesure de la taille doit être utilisée pendant toute l'hospitalisation.

Le terme « longueur » est généralement utilisé pour les enfants de moins de 85 cm, et « taille » pour les enfants de plus de 85 cm.

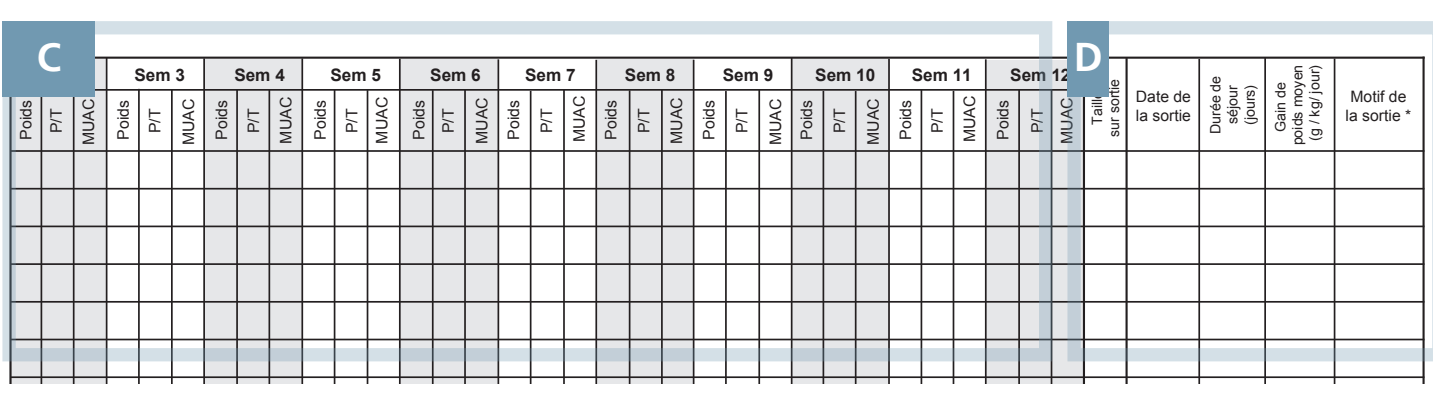

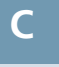

### ANTÉCÉDENTS **C D** D'HOSPITALISATION :

Chaque semaine pendant l'hospitalisation :

#### Poids :

> Entrer le poids (en kg), le rapport poids-taille et la mesure MUAC (en mm), le cas échéant.

L'évolution clinique doit également être consignée dans des dossiers médicaux distincts.

#### DÉTAILS DE LA SORTIE :

#### Date de sortie :

> Indiquer la date de sortie (jj/mm/aa).

#### Durée du séjour :

> Spécifier le nombre de jours entre l'admission et la sortie.

#### Gain de poids moyen :

> Entrer le gain de poids moyen pendant l'hospitalisation (g / kg / jour).

#### Motif de la sortie :

> Entrer le motif de la sortie, en utilisant les options fournies en légende :

Sorti guéri pour PNS / Décès / Absence / Transfert / \* Motif de la sortie: **1.** Guéri avec suivi CNS **2.** Décès **3.** Absence **4.** Transfert **5.** Sans guéri **6.** Transféré vers CS Non guéri / Transfert vers CS

#### REMARQUES

Le nombre de jours inclut le jour de l'admission et le jour de la sortie.

Les motifs de sortie sont répertoriés sur une clé dans chaque page du registre. Entrer UNIQUEMENT les motifs indiqués sur la clé.

Le rapatriement fait partie de la catégorie Transfert des motifs de sortie.

#### REMARQUES

Le poids doit être surveillé quotidiennement.

Les notes cliniques et les notes d'examen détaillées doivent être conservées dans des fiches de suivi distinctes.

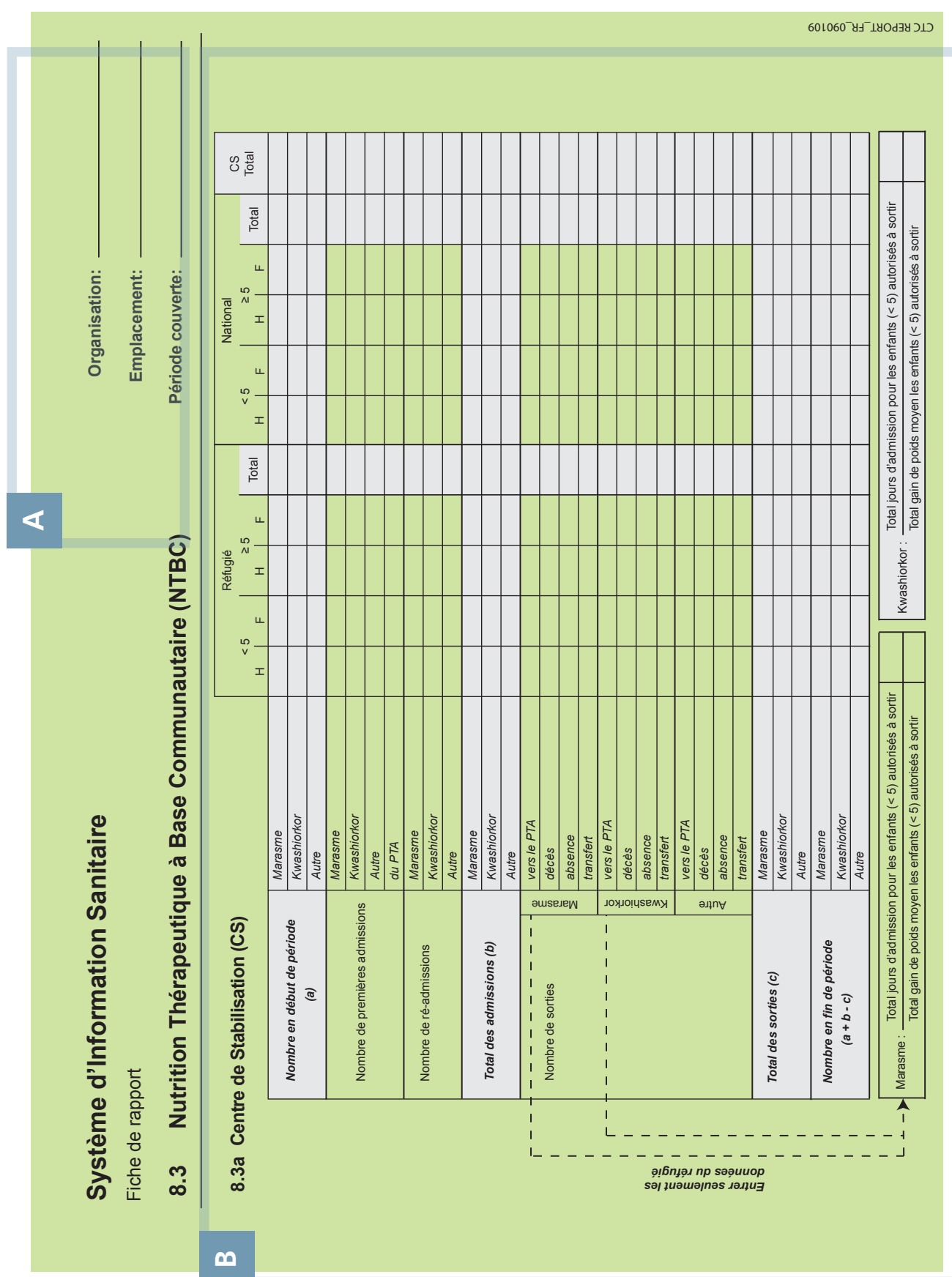

## **> Guide illustré du rapport sur la NTBC** (RECTO)

#### **Système d'information sanitaire (SIS)**

Chapitre 2 : **Sections techniques**

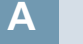

### EN-TÊTE : Organisation :

Indiquer le nom du prestataire traitant.

#### Lieu :

Indiquer le nom du camp ou de l'unité qui a établi le rapport.

#### Période du rapport :

Entrer le nombre de semaines et de mois (ex. : semaine 1 mars).

#### REMARQUES

Les dates de chaque semaine de rapport sont indiquées dans le Calendrier d'établissement de rapports. Il est important que tout le personnel soit au fait de ces dates et que des copies du calendrier soient distribuées dans toutes les cliniques prénatales.

Le responsable de la nutrition est chargé de gérer l'envoi en temps et en heure de toutes les sections du rapport hebdomadaire complété.

### **B**

#### CENTRE DE STABILISATION :

Compléter le Tableau 8.3a à l'aide du registre du CS.

Entrer le nombre total de jours de séjour et faites la somme du gain de poids dans les cases vides sous le tableau, UNIQUEMENT pour les sorties qui remplissent les critères suivants :

> réfugié

- > moins de cinq ans
- > motif d'admission : malnutrition sévère\*
- > motif de sortie : sortie
- \* Les chiffres sont classés en fonction de la pathologie : marasme et kwashiorkor.

#### REMARQUES

Il est important de surveiller régulièrement le nombre de bénéficiaires inscrits au programme de nutrition à un moment donné. Ce total variable doit être calculé chaque semaine, selon la classification suivante :

- > marasme
- > kwashiorkor
- > autre

Ouvrir le bilan de la semaine en cours, en transférant le nombre de bénéficiaires enregistrés à la fin de la semaine précédente dans les lignes des totaux en gris (section A).

À l'aide d'une calculatrice, ajouter le nombre total d'hospitalisations et de sorties de la semaine et le saisir dans les lignes des totaux de couleur grise (sections B et C, respectivement).

Avec une calculatrice, déterminer le total final des bénéficiaires enregistrés à la fin de la semaine (section D) comme suit :

 $D = A + B - C$ 

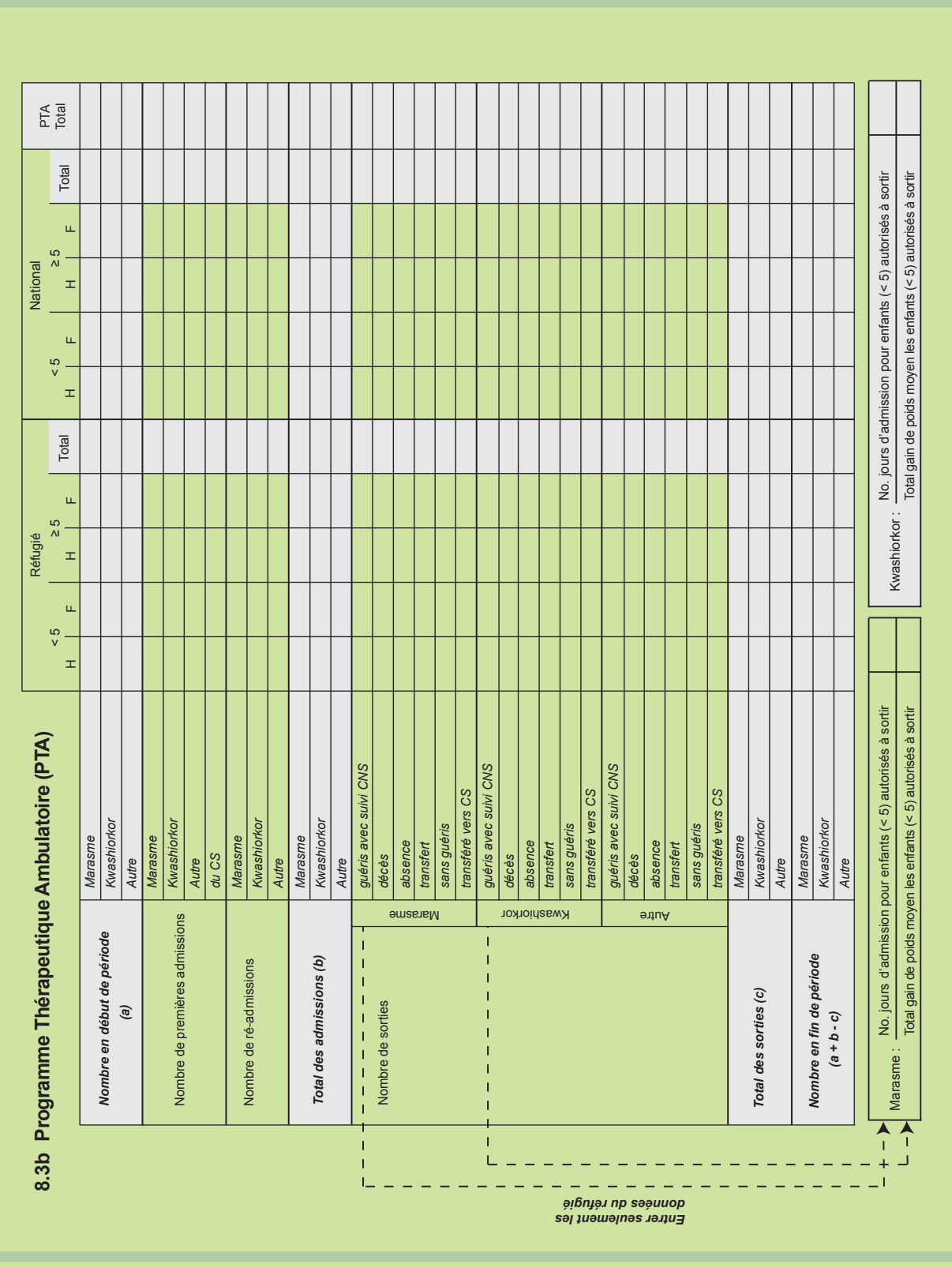

## **> Guide illustré du rapport sur la NTBC** (VERSO)

Chapitre 2 :

**Sections techniques**

**Système d'information** 

**sanitaire (SIS)**

**C**

### **C**

#### PROGRAMME THÉRAPEUTIQUE AMBULATOIRE :

Compléter le Tableau 8.3b à l'aide du registre du PTA.

Entrer le nombre total de jours de séjour et faites la somme du gain de poids dans les cases vides sous le tableau, UNIQUEMENT pour les sorties qui remplissent les critères suivants :

- > réfugié
- > moins de cinq ans
- > motif d'admission : malnutrition sévère\*
- > motif de sortie : sortie
- \* Les chiffres sont classés en fonction de la pathologie : marasme et kwashiorkor.

#### REMARQUES

Il est important de surveiller régulièrement le nombre de bénéficiaires inscrits au programme de nutrition à un moment donné. Ce total variable doit être calculé chaque semaine, selon la classification suivante :

- > marasme
- > kwashiorkor
- > autre

Ouvrir le bilan de la semaine en cours, en transférant le nombre de bénéficiaires enregistrés à la fin de la semaine précédente dans les lignes des totaux en gris (section A).

À l'aide d'une calculatrice, ajouter le nombre total d'hospitalisations et de sorties de la semaine et le saisir dans les lignes des totaux de couleur grise (sections B et C, respectivement).

Avec une calculatrice, déterminer le total final des bénéficiaires enregistrés à la fin de la semaine (section D) comme suit :

 $> D = A + B - C$ 

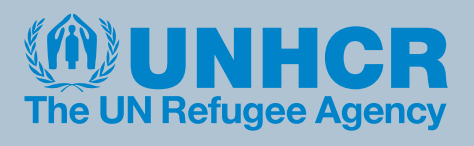